This form is effective beginning with the January 1 to June 30, 2017 accounting period (2017/1) If you are filing for a prior accounting period, contact the Licensing Division for the correct form.

**STATEMENT OF ACCOUNT** for Secondary Transmissions by

Cable Systems (Long Form)

General instructions are located in

the first tab of this workbook.

## SA3E Long Form

Return completed workbook by email to:

### coplicsoa@loc.gov

For additional information, contact the U.S. Copyright Office Licensing Division at: Tel: (202) 707-8150

| Α                                                                 | ACCOUNTING PERIOD COVERED BY THIS STATEMEN                                                                                                    | Г:                                                                                                 |                                                                                                    |              |        |  |  |  |  |
|-------------------------------------------------------------------|----------------------------------------------------------------------------------------------------|----------------------------------------------------------------------------------------------------|----------------------------------------------------------------------------------------------------|--------------|--------|--|--|--|--|
| Accounting<br>Period                                              | 2018/1                                                                                                    |                                                                                                    |                                                                                                    |              |        |  |  |  |  |
| B<br>Owner                                                        | Instructions:<br>Give the full legal name of the owner of the cable system. If the owner<br>rate title of the subsidiary, not that of the parent corporation<br>List any other name or names under which the owner conducts the bu<br>If there were different owners during the accounting period, only the of<br>a single statement of account and royalty fee payment covering the entire<br>Check here if this is the system's first filing. If not, enter the system | usiness of the cable syste<br>woner on the last day of the<br>accounting period                    | m<br>he accounting period should s                                                                             |              | 030996 |  |  |  |  |
|                                                                   | LEGAL NAME OF OWNER/MAILING ADDRESS OF CABLE SYSTEM                                                                                                    |                                                                                                    |                                                                                                    |              |        |  |  |  |  |
|                                                                   | CEQUEL COMMUNICATIONS LLC                                                                                                    |                                                                                                    |                                                                                                    |              |        |  |  |  |  |
|                                                                   |                                                                                                    |                                                                                                    |                                                                                                    | 03099        | 620181 |  |  |  |  |
|                                                                   |                                                                                                    |                                                                                                    |                                                                                                    | 030996       | 2018/1 |  |  |  |  |
|                                                                   |                                                                                                    |                                                                                                    |                                                                                                    |              |        |  |  |  |  |
|                                                                   | 3015 S SE LOOP 323<br>TYLER, TX 75701                                                                                                    |                                                                                                    |                                                                                                    |              |        |  |  |  |  |
| С                                                                 | INSTRUCTIONS: In line 1, give any business or trade names used<br>names already appear in space B. In line 2, give the mailing address                                                                                                    |                                                                                                    |                                                                                                    |              |        |  |  |  |  |
| System                                                            | 1 IDENTIFICATION OF CABLE SYSTEM:<br>PARIS                                                                                                    |                                                                                                    |                                                                                                    |              |        |  |  |  |  |
|                                                                   | MAILING ADDRESS OF CABLE SYSTEM:                                                                                                    |                                                                                                    |                                                                                                    |              |        |  |  |  |  |
|                                                                   | 2 (Number, street, rural route, apartment, or suite number)                                                                                                    |                                                                                                    |                                                                                                    |              | ,      |  |  |  |  |
|                                                                   | (City, town, state, zip code)                                                                                                    |                                                                                                    |                                                                                                    |              |        |  |  |  |  |
| D                                                                 | Instructions: For complete space D instructions, see page 1b. Ide                                                                                                    | ntify only the frst comm                                                                           | unity served below and rel                                                                                     | list on page | e 1b   |  |  |  |  |
| Area                                                              | with all communities.                                                                                                    |                                                                                                    |                                                                                                    | 1 0          |        |  |  |  |  |
| Served                                                            | CITY OR TOWN                                                                                                    | STATE                                                                                              |                                                                                                    |              |        |  |  |  |  |
| First                                                             | PARIS                                                                                                    | тх                                                                                                 |                                                                                                    |              |        |  |  |  |  |
| Community                                                         | Below is a sample for reporting communities if you report multiple                                                                                                    | channel line-ups in Sp                                                                             | bace G.                                                                                                    | T            |        |  |  |  |  |
|                                                                   | CITY OR TOWN (SAMPLE)                                                                                                    | STATE                                                                                              | CH LINE UP                                                                                                    | SUE          | B GRP# |  |  |  |  |
| Sample                                                            | Alda                                                                                                    | MD                                                                                                 | A                                                                                                    |              | 1      |  |  |  |  |
|                                                                   | Alliance<br>Gering                                                                                                    | MD<br>MD                                                                                           | B                                                                                                    |              | 2 3    |  |  |  |  |
|                                                                   |                                                                                                    |                                                                                                    |                                                                                                    |              | J      |  |  |  |  |
| form in order to pro<br>numbers. By provid<br>search reports prep | Section 111 of title 17 of the United States Code authorizes the Copyright Offce to c<br>ess your statement of account. PII is any personal information that can be used to id<br>ng PII, you are agreeing to the routine use of it to establish and maintain a public recor-<br>red for the public. The effect of not providing the PII requested is that it may delay pr<br>statements of account, and it may affect the legal sufficiency of the fling, a determina   | entify or trace an individual, s<br>ord, which includes appearing<br>ocessing of your statement of | such as name, address and teleph<br>g in the Offce's public indexes and<br>of account and its placement in the | none<br>d in |        |  |  |  |  |

FOR COPYRIGHT OFFICE USE ONLY

\$

AMOUNT

ALLOCATION NUMBER

DATE RECEIVED

8/29/2018

Form SA3E Long Form (Rev. 05-17)

| LEGAL NAME OF OWNER OF CABLE SYSTEM:                                                                                                    |                    |                     | SYSTEM ID# |                                               |  |  |  |
|----------------------------------------------------------------------------------------------------|--------------------|---------------------|------------|-----------------------------------------------|--|--|--|
| CEQUEL COMMUNICATIONS LLC 030996                                                                                                    |                    |                     |            |                                               |  |  |  |
| <b>Instructions:</b> List each separate community served by the cable system. A "community" is the same as a "community unit" as defined in FCC rules: "a separate and distinct community or municipal entity (including unincorporated communities within unincorporated areas and including single, discrete unincorporated areas." 47 C.F.R. §76.5(dd). The frst community that you list will serve as a form of system identification hereafter known as the "first community." Please use it as the first community on all future filings.                                                                                                    |                    |                     |            |                                               |  |  |  |
| <b>Note:</b> Entities and properties such as hotels, apartments, condominiums, or mobile hom below the identified city or town.                                                                                                    | -                  | -                   | ntheses    |                                               |  |  |  |
| If all communities receive the same complement of television broadcast stations (i.e., on all communities with the channel line-up "A" in the appropriate column below or leave the on a partially distant or partially permitted basis in the DSE Schedule, associate each red designated by a number (based on your reporting from Part 9).                                                                                                    | e column blank. İf | f you report any st | ations     |                                               |  |  |  |
| When reporting the carriage of television broadcast stations on a community-by-community-by-comm | a subscriber grou  |                     |            | _                                             |  |  |  |
| CITY OR TOWN                                                                                                    | STATE              | CH LINE UP          | SUB GRP#   | _                                             |  |  |  |
| PARIS                                                                                                    | ТХ                 |                     |            | First                                         |  |  |  |
| HOPEWELL                                                                                                    | ТХ                 |                     |            | Community                                     |  |  |  |
| RENO                                                                                                    | ТХ                 |                     |            |                                               |  |  |  |
| ROXTON                                                                                                    | ТХ                 |                     |            |                                               |  |  |  |
| ТОСО                                                                                                    | ТХ                 |                     |            |                                               |  |  |  |
|                                                                                                    |                    |                     |            | See instructions for                          |  |  |  |
|                                                                                                    |                    |                     |            | additional information<br>on alphabetization. |  |  |  |
|                                                                                                    |                    |                     |            |                                               |  |  |  |
|                                                                                                    |                    |                     |            |                                               |  |  |  |
|                                                                                                    |                    |                     |            |                                               |  |  |  |
|                                                                                                    |                    |                     |            | Add rows as necessary.                        |  |  |  |
|                                                                                                    |                    |                     |            |                                               |  |  |  |
|                                                                                                    |                    |                     |            |                                               |  |  |  |
|                                                                                                    |                    |                     |            |                                               |  |  |  |
|                                                                                                    |                    |                     |            |                                               |  |  |  |
|                                                                                                    |                    |                     |            |                                               |  |  |  |
|                                                                                                    |                    |                     |            |                                               |  |  |  |
|                                                                                                    |                    |                     |            |                                               |  |  |  |
|                                                                                                    |                    |                     |            |                                               |  |  |  |
|                                                                                                    |                    |                     |            |                                               |  |  |  |
|                                                                                                    |                    |                     |            |                                               |  |  |  |
|                                                                                                    |                    |                     |            |                                               |  |  |  |
|                                                                                                    |                    |                     |            |                                               |  |  |  |
|                                                                                                    |                    |                     |            |                                               |  |  |  |
|                                                                                                    |                    |                     |            |                                               |  |  |  |
|                                                                                                    |                    |                     |            |                                               |  |  |  |
|                                                                                                    |                    |                     |            |                                               |  |  |  |
|                                                                                                    |                    |                     |            |                                               |  |  |  |
|                                                                                                    |                    |                     |            |                                               |  |  |  |
|                                                                                                    |                    |                     |            |                                               |  |  |  |
|                                                                                                    |                    |                     |            |                                               |  |  |  |
|                                                                                                    |                    |                     |            |                                               |  |  |  |
|                                                                                                    |                    |                     |            |                                               |  |  |  |
|                                                                                                    |                    |                     |            |                                               |  |  |  |
|                                                                                                    |                    |                     |            |                                               |  |  |  |
|                                                                                                    |                    |                     |            |                                               |  |  |  |
|                                                                                                    |                    |                     |            |                                               |  |  |  |
|                                                                                                    |                    |                     |            |                                               |  |  |  |
|                                                                                                    |                    |                     |            |                                               |  |  |  |
|                                                                                                    |                    |                     |            |                                               |  |  |  |
|                                                                                                    |                    |                     |            |                                               |  |  |  |

|  | <br> |  |
|--|------|--|
|  |      |  |
|  |      |  |

|                       | LEGAL NAME OF OWNER OF CABL                                                                                                    | E SYSTEM:                                                                                                    |                |                  |            |                   |              | S               | YSTEM ID |  |
|-----------------------|----------------------------------------------------------------------------------------------------|----------------------------------------------------------------------------------------------------|----------------|------------------|------------|-------------------|--------------|-----------------|----------|--|
| Name                  | CEQUEL COMMUNICAT                                                                                                    | TIONS LLC                                                                                                    |                |                  |            |                   |              |                 | 03099    |  |
|                       |                                                                                                    |                                                                                                    |                |                  |            |                   |              |                 |          |  |
| E                     | SECONDARY TRANSMISSION<br>In General: The information in s                                                                                                    |                                                                                                    |                |                  |            | v transmission s  | service of t | he cable        |          |  |
|                       | system, that is, the retransmission of television and radio broadcasts by your system to subscribers. Give information                                                                                                    |                                                                                                    |                |                  |            |                   |              |                 |          |  |
| Secondary             | about other services (including pay cable) in space F, not here. All the facts you state must be those existing on the                                                                                                    |                                                                                                    |                |                  |            |                   |              |                 |          |  |
| Transmission          |                                                                                                    | st day of the accounting period (June 30 or December 31, as the case may be).                                                                                                    |                |                  |            |                   |              |                 |          |  |
| Service: Sub-         |                                                                                                    | <b>nber of Subscribers:</b> Both blocks in space E call for the number of subscribers to the cable system, broken by categories of secondary transmission service. In general, you can compute the number of subscribers in                        |                |                  |            |                   |              |                 |          |  |
| scribers and<br>Rates | down by categories of secondar<br>each category by counting the n                                                                                                    |                                                                                                    |                |                  |            |                   |              |                 |          |  |
| Rales                 | separately for the particular serv                                                                                                    |                                                                                                    |                |                  |            |                   |              | chargeu         |          |  |
|                       | Rate: Give the standard rate of                                                                                                    |                                                                                                    |                |                  |            |                   |              | ge and the      |          |  |
|                       | unit in which it is generally billed                                                                                                    |                                                                                                    |                |                  | ny standa  | rd rate variation | s within a   | particular rate |          |  |
|                       | category, but do not include disc                                                                                                    | ounts allowed                                                                                                    | for adv        | ance payment.    |            |                   |              |                 |          |  |
|                       | Block 1: In the left-hand block                                                                                                    |                                                                                                    |                |                  |            |                   |              |                 |          |  |
|                       |                                                                                                    | systems most commonly provide to their subscribers. Give the number of subscribers and rate for each listed category that applies to your system. <b>Note:</b> Where an individual or organization is receiving service that falls under different |                |                  |            |                   |              |                 |          |  |
|                       | categories, that person or entity                                                                                                    |                                                                                                    |                |                  |            |                   |              |                 |          |  |
|                       |                                                                                                    |                                                                                                    |                |                  |            |                   |              |                 |          |  |
|                       | subscriber who pays extra for cable service to additional sets would be included in the count under "Service to the first set" and would be counted once again under "Service to additional set(s)."                                             |                                                                                                    |                |                  |            |                   |              |                 |          |  |
|                       | Block 2: If your cable system                                                                                                    |                                                                                                    |                |                  |            |                   |              |                 |          |  |
|                       | printed in block 1 (for example, tiers of services that include one or more secondary transmissions), list them, together with the number of subscription of the service is                                                                      |                                                                                                    |                |                  |            |                   |              |                 |          |  |
|                       | with the number of subscribers and rates, in the right-hand block. A two- or three-word description of the service is sufficient.                                                                                                    |                                                                                                    |                |                  |            |                   |              |                 |          |  |
|                       | BLO                                                                                                    |                                                                                                    |                | BLOC             | CK 2       |                   |              |                 |          |  |
|                       |                                                                                                    | NO. OF                                                                                                    |                | DATE             | CAT        |                   |              | NO. OF          |          |  |
|                       | CATEGORY OF SERVICE<br>Residential:                                                                                                    | SUBSCRIB                                                                                                    | ER5            | RATE             | CAI        | EGORY OF SEI      | RVICE        | SUBSCRIBERS     | RATE     |  |
|                       |                                                                                                    |                                                                                                    | 1 011          | ¢ 24.00          |            |                   |              |                 |          |  |
|                       | Service to first set                                                                                                    |                                                                                                    | 4,811<br>0.135 | \$ 34.99<br>0    |            |                   |              |                 |          |  |
|                       | Service to additional set(s)                                                                                                    |                                                                                                    | 0,135          |                  |            |                   |              |                 |          |  |
|                       | • FM radio (if separate rate)                                                                                                    |                                                                                                    |                |                  |            |                   |              |                 |          |  |
|                       | Motel, hotel<br>Commercial                                                                                                    |                                                                                                    | 315            | \$ 34.99         |            |                   |              |                 |          |  |
|                       | Converter                                                                                                    |                                                                                                    | 515            | \$ 54.99         |            |                   |              |                 |          |  |
|                       | Residential                                                                                                    |                                                                                                    |                |                  |            |                   |              |                 |          |  |
|                       | Non-residential                                                                                                    |                                                                                                    |                |                  |            |                   |              |                 |          |  |
|                       | Non residentia                                                                                                    |                                                                                                    |                |                  |            |                   |              |                 |          |  |
|                       | SERVICES OTHER THAN SEC                                                                                                    |                                                                                                    |                |                  |            |                   |              |                 |          |  |
| F                     | In General: Space F calls for ra                                                                                                    |                                                                                                    |                |                  |            |                   |              |                 |          |  |
| •                     | not covered in space E, that is, t<br>service for a single fee. There a                                                                                                    |                                                                                                    |                |                  |            |                   |              |                 |          |  |
| Services              |                                                                                                    |                                                                                                    |                |                  |            |                   |              |                 |          |  |
| Other Than            | furnished at cost or (2) services or facilities furnished to nonsubscribers. Rate information should include both the amount of the charge and the unit in which it is usually billed. If any rates are charged on a variable per-program basis, |                                                                                                    |                |                  |            |                   |              |                 |          |  |
| Secondary             | enter only the letters "PP" in the rate column.                                                                                                    |                                                                                                    |                |                  |            |                   |              |                 |          |  |
| Transmissions:        | Block 1: Give the standard rate charged by the cable system for each of the applicable services listed.<br>Block 2: List any services that your cable system furnished or offered during the accounting period that were not                     |                                                                                                    |                |                  |            |                   |              |                 |          |  |
| Rates                 | listed in block 1 and for which a                                                                                                    |                                                                                                    |                |                  |            |                   |              |                 |          |  |
|                       | brief (two- or three-word) descrip                                                                                                    |                                                                                                    |                |                  | onea. Liot |                   |              |                 |          |  |
|                       |                                                                                                    | BLO                                                                                                    |                |                  |            |                   |              | BLOCK 2         |          |  |
|                       | CATEGORY OF SERVICE                                                                                                    | RATE                                                                                                    |                | GORY OF SER      | VICE       | RATE              | CATEGO       | DRY OF SERVICE  | RATE     |  |
|                       | Continuing Services:                                                                                                    |                                                                                                    | Install        | ation: Non-res   | idential   |                   |              |                 |          |  |
|                       | <ul> <li>Pay cable</li> </ul>                                                                                                    | \$ 17.00                                                                                                    | • Mc           | otel, hotel      |            |                   |              |                 |          |  |
|                       | <ul> <li>Pay cable—add'l channel</li> </ul>                                                                                                    | \$ 19.00                                                                                                    | • Co           | mmercial         |            |                   |              |                 |          |  |
|                       | <ul> <li>Fire protection</li> </ul>                                                                                                    |                                                                                                    | •Pa            | y cable          |            |                   |              |                 |          |  |
|                       | <ul> <li>Burglar protection</li> </ul>                                                                                                    |                                                                                                    | •Pa            | y cable-add'l ch | nannel     |                   |              |                 |          |  |
|                       | Installation: Residential                                                                                                    |                                                                                                    | • Fir          | e protection     |            |                   |              |                 |          |  |
|                       | • First set                                                                                                    | \$ 40.00                                                                                                    | • Bu           | rglar protection |            |                   |              |                 |          |  |
|                       | <ul> <li>Additional set(s)</li> </ul>                                                                                                    | \$ 25.00                                                                                                    | Other          | services:        |            |                   |              |                 |          |  |
|                       | <ul> <li>FM radio (if separate rate)</li> </ul>                                                                                                    |                                                                                                    | • Re           | connect          |            | \$ 40.00          |              |                 |          |  |
|                       | Converter                                                                                                    |                                                                                                    | • Dis          | sconnect         |            |                   |              |                 |          |  |
|                       |                                                                                                    |                                                                                                    | • Ou           | itlet relocation |            | \$ 25.00          |              |                 |          |  |
|                       |                                                                                                    | 1                                                                                                    | • Mc           | ove to new addr  | ess        | \$ 40.00          |              |                 |          |  |
|                       |                                                                                                    |                                                                                                    |                |                  | 000        | ÷                 |              |                 |          |  |

| LEGAL NAME OF OWNER OF CABLE SYSTEM:                                                                                                    | SYSTEM ID#  |              |
|----------------------------------------------------------------------------------------------------|-------------|--------------|
|                                                                                                    | 030996      | Name         |
| PRIMARY TRANSMITTERS: TELEVISION                                                                                                    |             |              |
| In General: In space G, identify every television station (including translator stations and low power television station                                                                                                    | ons)        | •            |
| carried by your cable system during the accounting period, except (1) stations carried only on a part-time basis un                                                                                                    |             | G            |
| FCC rules and regulations in effect on June 24, 1981, permitting the carriage of certain network programs [sections                                                                                                    |             |              |
| 76.59(d)(2) and (4), 76.61(e)(2) and (4), or 76.63 (referring to 76.61(e)(2) and (4))]; and (2) certain stations carried                                                                                                    | on a        | Primary      |
| substitute program basis, as explained in the next paragraph.                                                                                                    |             | Transmitters |
| Substitute Basis Stations: With respect to any distant stations carried by your cable system on a substitute pr                                                                                                    | ogram       | Television   |
| basis under specifc FCC rules, regulations, or authorizations:                                                                                                    |             |              |
| <ul> <li>Do not list the station here in space G—but do list it in space I (the Special Statement and Program Log)—if the<br/>station was carried only on a substitute basis.</li> </ul>                                                    |             |              |
| <ul> <li>List the station here, and also in space I, if the station was carried both on a substitute basis and also on some of</li> </ul>                                                                                                   | a ar        |              |
| basis. For further information concerning substitute basis stations, see page (v) of the general instructions locate                                                                                                    |             |              |
| in the paper SA3 form.                                                                                                    |             |              |
| Column 1: List each station's call sign. Do not report origination program services such as HBO, ESPN, etc. Ide                                                                                                    | entify      |              |
| each multicast stream associated with a station according to its over-the-air designation. For example, report multi-                                                                                                    |             |              |
| cast stream as "WETA-2". Simulcast streams must be reported in column 1 (list each stream separately; for examp                                                                                                    |             |              |
| WETA-simulcast).                                                                                                    |             |              |
| Column 2: Give the channel number the FCC has assigned to the television station for broadcasting over-the-a                                                                                                    |             |              |
| its community of license. For example, WRC is Channel 4 in Washington, D.C. This may be different from the chan                                                                                                    | nel         |              |
| on which your cable system carried the station.                                                                                                    |             |              |
| Column 3: Indicate in each case whether the station is a network station, an independent station, or a noncomr<br>educational station, by entering the letter "N" (for network), "N-M" (for network multicast), "I" (for independent), "I-M |             |              |
| (for independent multicast), "E" (for noncommercial educational), or "E-M" (for noncommercial educational multicast)                                                                                                    |             |              |
| For the meaning of these terms, see page (v) of the general instructions located in the paper SA3 form.                                                                                                    | <i>(</i> ). |              |
| Column 4: If the station is outside the local service area, (i.e. "distant"), enter "Yes". If not, enter "No". For an ex                                                                                                    | -           |              |
| planation of local service area, see page (v) of the general instructions located in the paper SA3 form.                                                                                                    |             |              |
| Column 5: If you have entered "Yes" in column 4, you must complete column 5, stating the basis on which your                                                                                                    |             |              |
| cable system carried the distant station during the accounting period. Indicate by entering "LAC" if your cable syste                                                                                                    | m           |              |
| carried the distant station on a part-time basis because of lack of activated channel capacity.                                                                                                    |             |              |
| For the retransmission of a distant multicast stream that is not subject to a royalty payment because it is the sub                                                                                                    |             |              |
| of a written agreement entered into on or before June 30, 2009, between a cable system or an association represe                                                                                                    |             |              |
| the cable system and a primary transmitter or an association representing the primary transmitter, enter the design                                                                                                    |             |              |
| tion "E" (exempt). For simulcasts, also enter "E". If you carried the channel on any other basis, enter "O." For a furth<br>explanation of these three categories, see page (v) of the general instructions located in the paper SA3 form.  | ier         |              |
| Column 6: Give the location of each station. For U.S. stations, list the community to which the station is license                                                                                                    | d by the    |              |
| FCC. For Mexican or Canadian stations, if any, give the name of the community with which the station is identifed.                                                                                                    | a 5, uio    |              |
| Note: If you are utilizing multiple channel line-ups, use a separate space G for each channel line-up.                                                                                                    |             |              |
|                                                                                                    |             |              |

|                    |                                | CHANN                    | EL LINE-UP                 | AA                                      |                        |                                                |
|--------------------|--------------------------------|--------------------------|----------------------------|-----------------------------------------|------------------------|------------------------------------------------|
| 1. CALL<br>SIGN    | 2. B'CAST<br>CHANNEL<br>NUMBER | 3. TYPE<br>OF<br>STATION | 4. DISTANT?<br>(Yes or No) | 5. BASIS OF<br>CARRIAGE<br>(If Distant) | 6. LOCATION OF STATION |                                                |
| KAZD               | 39                             | I                        | NO                         | (If Distant)                            | LAKE DALLAS, TX        |                                                |
| KDAF               | 32                             | i                        | NO                         |                                         | DALLAS, TX             |                                                |
| KDAF-ANTENNA       | 32                             | <br>I-М                  | NO                         |                                         | DALLAS, TX             | See instructions for<br>additional information |
| KDAF-HD            | 32                             | I-M                      | NO                         |                                         | DALLAS, TX             | alphabetization.                               |
| KDAF-THIS          | 32                             | I-M                      | NO                         |                                         |                        |                                                |
|                    |                                | I-1V1                    | NO                         |                                         | DALLAS, TX             |                                                |
| KDFI<br>KDFI-BUZZR | 36<br>36                       | I-M                      | NO                         |                                         | DALLAS, TX             |                                                |
| KDFI-HD            | 36                             | I-M                      | NO                         |                                         | DALLAS, TX             |                                                |
|                    |                                | I-M                      | NO                         |                                         | DALLAS, TX             |                                                |
| KDFI-MOVIES        | 36                             | I-IVI                    | NO                         |                                         | DALLAS, TX             |                                                |
|                    | 35                             | +                        |                            |                                         | DALLAS, TX             |                                                |
| KDFW-HD            | 35                             | I-M                      | NO                         |                                         | DALLAS, TX             |                                                |
|                    | 43                             | E                        | YES                        | <u> </u>                                | DENTON, TX             |                                                |
| KDTN-HD            | 43                             | E-M                      | YES                        | E                                       | DENTON, TX             |                                                |
| KDTX-TV            | 45                             | <u> </u>                 | NO                         |                                         | DALLAS, TX             |                                                |
| KERA-CREATE        | 14                             | E-M                      | YES                        | <u> </u>                                | DALLAS, TX             |                                                |
| KERA-HD            | 14                             | E-M                      | YES                        | E                                       | DALLAS, TX             |                                                |
| KERA-TV            | 14                             | E                        | YES                        | 0                                       | DALLAS, TX             |                                                |
| KERA-WORLD         |                                | E-M                      | YES                        | 0                                       | DALLAS, TX             |                                                |
| KFWD-HD            | 9                              | I-M                      | NO                         |                                         | FORT WORTH, TX         |                                                |
| KFWD-SON LIFE      | 9                              | <u> </u>                 | NO                         |                                         | FORT WORTH, TX         |                                                |
| КМРХ               | 30                             | <u> </u>                 | NO                         |                                         | DECATUR, TX            |                                                |
| KMPX-HD            | 30                             | I-M                      | NO                         |                                         | DECATUR, TX            |                                                |
| KPXD               | 42                             | <u> </u>                 | NO                         |                                         | ARLINGTON, TX          |                                                |
| KPXD-HD            | 42                             | I-M                      | NO                         |                                         | ARLINGTON, TX          |                                                |
| KSTR-HD            | 48                             | I-M                      | NO                         |                                         | IRVING, TX             |                                                |
| KSTR-TV            | 48                             | <u> </u>                 | NO                         |                                         | IRVING, TX             |                                                |
| KTEN               | 26                             | N                        | YES                        | 0                                       | ADA, OK                |                                                |
| ктут               | 19                             | N                        | NO                         |                                         | FORT WORTH, TX         |                                                |
| KTVT-DECADES       | 19                             | I-M                      | NO                         |                                         | FORT WORTH, TX         |                                                |
| KTVT-HD            | 19                             | N-M                      | NO                         |                                         | FORT WORTH, TX         |                                                |
| КТХА               | 29                             | <u> </u>                 | NO                         |                                         | FORT WORTH, TX         |                                                |
| KTXA-HD            | 29                             | I-M                      | NO                         |                                         | FORT WORTH, TX         |                                                |
| KTXD-HD            | 46                             | I-M                      | NO                         |                                         | GREENVILLE, TX         |                                                |
| KTXD-TV            | 46                             | <u> </u>                 | NO                         |                                         | GREENVILLE, TX         |                                                |
| KUVN-HD            | 23                             | I-M                      | NO                         |                                         | GARLAND, TX            |                                                |
| KUVN-TV            | 23                             | !                        | NO                         |                                         | GARLAND, TX            |                                                |
| KXAS-COZI          | 41                             | I-M                      | NO                         |                                         | FORT WORTH, TX         |                                                |
| KXAS-HD            | 41                             | N-M                      | NO                         |                                         | FORT WORTH, TX         |                                                |
| KXAS-TV            | 41                             | N                        | NO                         |                                         | FORT WORTH, TX         |                                                |
| KXIP-LD            | 24                             | N                        | NO                         |                                         | PARIS, TX              |                                                |
| KXTX-EXITOS        | 40                             | I-M                      | NO                         |                                         | DALLAS, TX             |                                                |
| KXTX-HD            | 40                             | I-M                      | NO                         |                                         | DALLAS, TX             |                                                |
| κχτχ-τν            | 40                             | <u> </u>                 | NO                         |                                         | DALLAS, TX             |                                                |
| WFAA-HD            | 8                              | N-M                      | NO                         |                                         | DALLAS, TX             |                                                |
| WFAA-JUSTICE       | 8                              | I-M                      | NO                         |                                         | DALLAS, TX             |                                                |
| WFAA-TV            | 8                              | N                        | NO                         |                                         | DALLAS, TX             |                                                |
| WFAA-WEATHER       | 8                              | I-M                      | NO                         |                                         | DALLAS, TX             | 1                                              |

U.S. Copyright Office

Form SA3E Long Form (Rev. 05-17)

|                                                                                                    |           |          |         |                     |                  |           |          |     | SVSTEM ID#          |
|----------------------------------------------------------------------------------------------------|-----------|----------|---------|---------------------|------------------|-----------|----------|-----|---------------------|
| Name                                                                                                    |           |          |         |                     |                  |           |          |     | SYSTEM ID#          |
|                                                                                                    | CEQUEL CO |          | IUNS    |                     |                  |           |          |     | 030996              |
| H       PRIMARY TRANSMITTERS: RADIO         In General: List every radio station carried on a separate and discrete basis and list those FM stations carried on an all-band basis whose signals were "generally receivable" by your cable system during the accounting period.         Special Instructions Concerning All-Band FM Carriage: Under Copyright Office regulations, an FM signal is generally receivable if (1) it is carried by the system whenever it is received at the system's headend, and (2) it can be expected, on the basis of monitoring, to be received at the headend, with the system's FM antenna, during certain stated intervals. For detailed information about the the Copyright Office regulations on this point, see page (vi) of the general instructions located in the paper SA3 form.         Column 1: Identify the call sign of each station carried.         Column 2: State whether the station is AM or FM.         Column 3: If the radio station's signal was electronically processed by the cable system as a separate and discrete signal, indicate this by placing a check mark in the "S/D" column.         Column 4: Give the station's location (the community to which the station is licensed by the FCC or, in the case of Mexican or Canadian stations, if any, the community with which the station is identified). |           |          |         |                     |                  |           |          |     |                     |
|                                                                                                    |           |          |         |                     |                  |           |          | 1   |                     |
|                                                                                                    | CALL SIGN | AM or FM | S/D     | LOCATION OF STATION | Ц                | CALL SIGN | AM or FM | S/D | LOCATION OF STATION |
|                                                                                                    |           |          |         |                     | $\left  \right $ |           |          |     |                     |
|                                                                                                    |           |          |         |                     | 11               |           |          |     |                     |
|                                                                                                    |           |          |         |                     |                  |           |          |     |                     |
|                                                                                                    |           |          |         |                     |                  |           |          |     |                     |
|                                                                                                    |           |          |         |                     |                  | ·         |          |     |                     |
|                                                                                                    |           |          |         |                     | 1                | ·         |          |     |                     |
|                                                                                                    |           |          |         |                     |                  |           |          |     |                     |
|                                                                                                    |           |          |         |                     |                  |           |          |     |                     |
|                                                                                                    |           |          |         |                     |                  |           |          |     |                     |
|                                                                                                    |           |          |         |                     |                  |           |          |     |                     |
|                                                                                                    |           |          |         |                     |                  |           |          |     |                     |
|                                                                                                    |           |          |         |                     | 1                | ·         |          |     |                     |
|                                                                                                    |           |          |         |                     |                  |           |          |     |                     |
|                                                                                                    |           |          |         |                     |                  |           |          |     |                     |
|                                                                                                    |           |          |         |                     |                  |           |          |     |                     |
|                                                                                                    |           |          |         |                     |                  |           |          |     |                     |
|                                                                                                    |           |          |         |                     |                  |           |          |     |                     |
|                                                                                                    |           |          |         |                     |                  |           |          |     |                     |
|                                                                                                    |           |          |         |                     | 1                | ·         |          |     |                     |
|                                                                                                    |           |          |         |                     |                  |           |          |     |                     |
|                                                                                                    |           |          |         |                     |                  |           |          |     |                     |
|                                                                                                    |           |          |         |                     |                  |           |          |     |                     |
|                                                                                                    |           |          |         |                     |                  |           |          |     |                     |
|                                                                                                    |           |          |         |                     |                  |           |          |     |                     |
|                                                                                                    |           |          |         |                     | 1                |           |          |     |                     |
|                                                                                                    |           |          |         |                     |                  |           |          |     |                     |
|                                                                                                    |           |          |         |                     |                  |           |          |     |                     |
|                                                                                                    |           |          |         |                     |                  |           |          |     |                     |
|                                                                                                    |           |          |         |                     |                  |           |          |     |                     |
|                                                                                                    |           |          |         |                     |                  |           |          |     |                     |
|                                                                                                    |           |          |         |                     |                  |           |          |     |                     |
|                                                                                                    |           |          |         |                     |                  |           |          |     |                     |
|                                                                                                    |           |          |         |                     |                  |           |          |     |                     |
|                                                                                                    |           |          |         |                     |                  |           |          |     |                     |
|                                                                                                    |           |          |         |                     |                  |           |          |     |                     |
|                                                                                                    |           |          |         |                     | ]                |           |          |     |                     |
|                                                                                                    |           |          |         |                     |                  |           |          |     |                     |
|                                                                                                    |           |          |         |                     |                  |           |          |     |                     |
|                                                                                                    |           |          |         |                     |                  |           |          |     |                     |
|                                                                                                    |           |          |         |                     |                  |           |          |     |                     |
|                                                                                                    |           |          |         |                     |                  |           |          |     |                     |
|                                                                                                    |           |          |         |                     |                  |           |          |     |                     |
|                                                                                                    | 1         |          | <b></b> |                     | 1                |           | I        |     |                     |

| CEQUEL COMMUNICA                                                                                                    | TIONS LI                                                                                                    | _C                                                                                                    |                                                                                                    |                                                                                                    |                                                                                                    |                                                                                                    | 030996          | Name                                    |
|----------------------------------------------------------------------------------------------------|----------------------------------------------------------------------------------------------------|----------------------------------------------------------------------------------------------------|----------------------------------------------------------------------------------------------------|----------------------------------------------------------------------------------------------------|----------------------------------------------------------------------------------------------------|----------------------------------------------------------------------------------------------------|-----------------|-----------------------------------------|
| SUBSTITUTE CARRIAGE                                                                                                    | : SPECIA                                                                                                    | L STATEMEN                                                                                                    | IT AND PROGRAM LOG                                                                                                    |                                                                                                    |                                                                                                    |                                                                                                    |                 |                                         |
| In General: In space I, identi<br>substitute basis during the ad<br>explanation of the programm                                                                                                    | counting pe                                                                                                    | riod, under spe                                                                                                    | cific present and former FC                                                                                                    | C rules, regula                                                                                                    | ations, or author                                                                                                    | rizations. F                                                                                                    | For a further   | Substitute                              |
| 1. SPECIAL STATEMENT                                                                                                    | CONCER                                                                                                    | NING SUBST                                                                                                    | ITUTE CARRIAGE                                                                                                    |                                                                                                    |                                                                                                    |                                                                                                    |                 | Carriage:                               |
| <ul> <li>During the accounting per<br/>broadcast by a distant stat</li> </ul>                                                                                                    | ion?                                                                                                    | -                                                                                                    | -                                                                                                    | -                                                                                                    | [                                                                                                    | Yes                                                                                                    | XNo             | Special<br>Statement and<br>Program Log |
| <b>Note:</b> If your answer is "No<br>log in block 2.                                                                                                    |                                                                                                    |                                                                                                    | e blank. If your answer is "                                                                                                    | Yes," you mu                                                                                                    | ust complete th                                                                                                    | e program                                                                                                    | 1               |                                         |
| period, was broadcast by a<br>under certain FCC rules, re<br>SA3 form for futher informa<br>titles, for example, "I Love L<br>Column 2: If the program<br>Column 3: Give the call s<br>Column 4: Give the broat<br>the case of Mexican or Can<br>Column 5: Give the mon<br>first. Example: for May 7 giv<br>Column 6: State the time<br>to the nearest five minutes.<br>stated as "6:00–6:30 p.m." | itute progra<br>ce, please a<br>of every noi<br>distant stat<br>gulations, o<br>tion. Do no<br>.ucy" or "NE<br>n was broad<br>sign of the s<br>idcast static<br>adian static<br>datan static<br>th and day<br>re "5/7."<br>es when the<br>Example: a<br>er "R" if the<br>ind regulatic<br>ogramming | m on a separa<br>attach additiona<br>nnetwork televi<br>ion and that yo<br>r authorizations<br>t use general of<br>A Basketball:<br>dcast live, enter<br>station broadca<br>on's location (th<br>ons, if any, the of<br>when your syste<br>substitute prog-<br>program carried<br>listed program<br>ons in effect du | al pages.<br>ision program (substitute program (substitute of<br>ur cable system substituted<br>s. See page (vi) of the gene<br>categories like "movies", or<br>76ers vs. Bulls."<br>r "Yes." Otherwise enter "N<br>sting the substitute program<br>the community to which the<br>community with which the s<br>tem carried the substitute p<br>gram was carried by your c<br>ed by a system from 6:01:1<br>was substituted for program<br>ring the accounting period; | rogram) that,<br>I for the prog<br>eral instructio<br>"basketball".<br>o."<br>n.<br>station is lice<br>station is ider<br>rogram. Use<br>able system.<br>5 p.m. to 6:2<br>mming that y<br>enter the let | during the acc<br>ramming of an<br>ons located in the<br>List specific po-<br>numerals, withe<br>List the times<br>8:30 p.m. shou<br>our system was<br>ter "P" if the list | ounting<br>other stati<br>ne paper<br>rogram<br>CC or, in<br>n the mont<br>accurately<br>ild be<br>s required<br>ted pro | th<br>Y         |                                         |
|                                                                                                    |                                                                                                    | E PROGRAM                                                                                                    |                                                                                                    |                                                                                                    | EN SUBSTITU                                                                                                    |                                                                                                    | 7. REASON       |                                         |
| 1. TITLE OF PROGRAM                                                                                                    | 2. LIVE?<br>Yes or No                                                                                                    | 3. STATION'S<br>CALL SIGN                                                                                                    | 4. STATION'S LOCATION                                                                                                    | 5. MONTH<br>AND DAY                                                                                                    | 6. TIME                                                                                                    |                                                                                                    | FOR<br>DELETION |                                         |
|                                                                                                    |                                                                                                    |                                                                                                    |                                                                                                    |                                                                                                    |                                                                                                    |                                                                                                    |                 |                                         |
|                                                                                                    |                                                                                                    |                                                                                                    |                                                                                                    |                                                                                                    |                                                                                                    |                                                                                                    |                 |                                         |
|                                                                                                    |                                                                                                    |                                                                                                    |                                                                                                    |                                                                                                    |                                                                                                    |                                                                                                    |                 |                                         |
|                                                                                                    |                                                                                                    |                                                                                                    |                                                                                                    |                                                                                                    |                                                                                                    |                                                                                                    |                 |                                         |
|                                                                                                    |                                                                                                    |                                                                                                    |                                                                                                    |                                                                                                    |                                                                                                    |                                                                                                    |                 |                                         |
|                                                                                                    |                                                                                                    |                                                                                                    |                                                                                                    |                                                                                                    |                                                                                                    |                                                                                                    |                 |                                         |
|                                                                                                    |                                                                                                    |                                                                                                    |                                                                                                    |                                                                                                    |                                                                                                    |                                                                                                    |                 |                                         |
|                                                                                                    |                                                                                                    |                                                                                                    |                                                                                                    |                                                                                                    |                                                                                                    |                                                                                                    |                 |                                         |
|                                                                                                    |                                                                                                    |                                                                                                    |                                                                                                    |                                                                                                    |                                                                                                    |                                                                                                    |                 |                                         |
|                                                                                                    |                                                                                                    |                                                                                                    |                                                                                                    |                                                                                                    |                                                                                                    |                                                                                                    |                 |                                         |
|                                                                                                    |                                                                                                    |                                                                                                    |                                                                                                    |                                                                                                    |                                                                                                    |                                                                                                    |                 |                                         |
|                                                                                                    |                                                                                                    |                                                                                                    |                                                                                                    |                                                                                                    |                                                                                                    |                                                                                                    |                 |                                         |
|                                                                                                    |                                                                                                    |                                                                                                    |                                                                                                    |                                                                                                    |                                                                                                    |                                                                                                    |                 |                                         |
|                                                                                                    |                                                                                                    |                                                                                                    |                                                                                                    |                                                                                                    |                                                                                                    |                                                                                                    |                 |                                         |
|                                                                                                    |                                                                                                    |                                                                                                    |                                                                                                    |                                                                                                    |                                                                                                    |                                                                                                    |                 |                                         |

\_\_\_\_\_

\_\_\_\_\_

FORM SA3E. PAGE 5.

LEGAL NAME OF OWNER OF CABLE SYSTEM:

\_\_\_\_

SYSTEM ID#

FORM SA3E. PAGE 6.

| Name                              |                                                                                                    | LEGAL NAME OF OWNER OF CABLE SYSTEM:SYSTEM ID#CEQUEL COMMUNICATIONS LLC030996 |                |           |      |               |       |              |             |  |
|-----------------------------------|----------------------------------------------------------------------------------------------------|-------------------------------------------------------------------------------|----------------|-----------|------|---------------|-------|--------------|-------------|--|
| J<br>Part-Time<br>Carriage<br>Log | <ul> <li>PART-TIME CARRIAGE LOG</li> <li>In General: This space ties in with column 5 of space G. If you listed a station's basis of carriage as "LAC" for part-time carriage due to lack of activated channel capacity, you are required to complete this log giving the total dates and hours your system carried that station. If you need more space, please attach additional pages.</li> <li>Column 1 (Call sign): Give the call sign of every distant station whose basis of carriage you identified by "LAC" in column 5 of space G.</li> <li>Column 2 (Dates and hours of carriage): For each station, list the dates and hours when part-time carriage occurred during the accounting period.</li> <li>Give the month and day when the carriage occurred. Use numerals, with the month first. Example: for April 10 give "4/10."</li> <li>State the starting and ending times of carriage to the nearest quarter hour. In any case where carriage ran to the end of the television station's broadcast day, you may give an approximate ending hour, followed by the abbreviation "app." Example: "12:30 a.m 3:15 a.m. app."</li> <li>You may group together any dates when the hours of carriage were the same. Example: "5/10-5/14, 6:00 p.m 12:00 p.m."</li> </ul> |                                                                               |                |           |      |               |       |              |             |  |
|                                   |                                                                                                    |                                                                               | DATES          | AND HOURS | DF F | PART-TIME CAF | RIAGE |              |             |  |
|                                   |                                                                                                    | WHEN                                                                          | I CARRIAGE OCC | JRRED     |      |               | WHEN  | I CARRIAGE C | CCURRED     |  |
|                                   | CALL SIGN                                                                                                    | DATE                                                                          | HOU<br>FROM    |           |      | CALL SIGN     | DATE  |              | IOURS<br>TO |  |
|                                   |                                                                                                    | DATE                                                                          | - TROM         | 10        |      |               | DATE  | TROM         | _           |  |
|                                   |                                                                                                    |                                                                               |                |           |      |               |       |              | _           |  |
|                                   |                                                                                                    |                                                                               |                |           |      |               |       |              |             |  |
|                                   |                                                                                                    |                                                                               |                |           |      |               |       |              |             |  |
|                                   |                                                                                                    |                                                                               |                |           |      |               |       |              |             |  |
|                                   |                                                                                                    |                                                                               | _              |           |      |               |       |              |             |  |
|                                   |                                                                                                    |                                                                               |                |           |      |               |       |              | _           |  |
|                                   |                                                                                                    |                                                                               |                |           |      |               |       |              |             |  |
|                                   |                                                                                                    |                                                                               |                |           |      |               |       |              |             |  |
|                                   |                                                                                                    |                                                                               |                |           |      |               |       |              |             |  |
|                                   |                                                                                                    |                                                                               | _              |           |      |               |       |              |             |  |
|                                   |                                                                                                    |                                                                               | _              |           |      |               |       |              | _           |  |
|                                   |                                                                                                    |                                                                               |                |           |      |               |       |              |             |  |
|                                   |                                                                                                    |                                                                               |                |           |      |               |       |              |             |  |
|                                   |                                                                                                    |                                                                               |                |           |      |               |       |              |             |  |
|                                   |                                                                                                    |                                                                               |                |           |      |               |       |              |             |  |
|                                   |                                                                                                    |                                                                               |                |           |      |               |       |              |             |  |
|                                   |                                                                                                    |                                                                               |                |           |      |               |       |              |             |  |
|                                   |                                                                                                    |                                                                               |                |           |      |               |       |              |             |  |
|                                   |                                                                                                    |                                                                               | _              |           |      |               |       |              | _           |  |
|                                   |                                                                                                    |                                                                               |                |           |      |               |       |              | _           |  |
|                                   |                                                                                                    |                                                                               |                |           |      |               |       |              | _           |  |
|                                   |                                                                                                    |                                                                               |                |           |      |               |       |              |             |  |
|                                   |                                                                                                    |                                                                               |                |           |      |               |       |              |             |  |
|                                   |                                                                                                    |                                                                               |                |           |      |               |       |              |             |  |
|                                   |                                                                                                    |                                                                               |                |           |      |               |       |              |             |  |
|                                   |                                                                                                    |                                                                               |                |           |      |               |       |              |             |  |

| LEG                                                                                                    | L NAME OF OWNER OF CABLE SYSTEM:                                                                                                    | SYSTEM ID#                                                                                                    | Nomo                                                          |  |  |  |  |  |  |
|----------------------------------------------------------------------------------------------------|----------------------------------------------------------------------------------------------------|----------------------------------------------------------------------------------------------------|---------------------------------------------------------------|--|--|--|--|--|--|
| CE                                                                                                    | QUEL COMMUNICATIONS LLC                                                                                                    | 030996                                                                                                    | Name                                                          |  |  |  |  |  |  |
| Ins<br>all a<br>(as                                                                                                    | <b>DSS RECEIPTS</b><br><b>ructions</b> : The figure you give in this space determines the form you fle and the amour<br>mounts (gross receipts) paid to your cable system by subscribers for the system's sec<br>identified in space E) during the accounting period. For a further explanation of how to<br>e (vii) of the general instructions.                                                                                                    | condary transmission service                                                                                                    | K<br>Gross Receipts                                           |  |  |  |  |  |  |
| IME                                                                                                    | Gross receipts from subscribers for secondary transmission service(s)<br>during the accounting period. \$1,248,804.09                                                                                                    |                                                                                                    |                                                               |  |  |  |  |  |  |
| COP <sup>N</sup><br>Instru<br>• Cor<br>• Cor<br>• If yo<br>fee<br>• If yo<br>acc<br>• If pa<br>bloc<br>• If pa<br>2 in | ORTANT: You must complete a statement in space P concerning gross receipts. <b>(RIGHT ROYALTY FEE ctions:</b> Use the blocks in this space L to determine the royalty fee you owe: hplete block 1, showing your minimum fee. hplete block 2, showing whether your system carried any distant television stations. hur system did not carry any distant television stations, leave block 3 blank. Enter the a from block 1 on line 1 of block 4, and calculate the total royalty fee. hur system did carry any distant television stations, you must complete the applicable pompanying this form and attach the schedule to your statement of account. Int 8 or part 9, block A, of the DSE schedule was completed, the base rate fee should the 3 below. Int 6 of the DSE schedule was completed, the amount from line 7 of block C should be show. Int 7 or part 9, block B, of the DSE schedule was completed, the surcharge amount should be show. <b>MINIMUM FEE:</b> All cable systems with semiannual gross receipts of \$527,600 or more least the minimum fee, regardless of whether they carried any distant stations. This fee system's gross receipts for the accounting period. Line 1. Enter the amount of gross receipts from space K | barts of the DSE Schedule<br>be entered on line 1 of<br>entered on line 2 in block<br>ould be entered on line<br>re are required to pay at | L<br>Copyright<br>Royalty Fee                                 |  |  |  |  |  |  |
|                                                                                                    | Line 2. Multiply the amount in line 1 by 0.01064<br>Enter the result here.                                                                                                    |                                                                                                    |                                                               |  |  |  |  |  |  |
|                                                                                                    | This is your minimum fee.                                                                                                    | \$ 13,287.28                                                                                                    |                                                               |  |  |  |  |  |  |
| Block<br>2<br>Block<br>3                                                                                               | <ul> <li>DISTANT TELEVISION STATIONS CARRIED: Your answer here must agree with the space G. If, in space G, you identifed any stations as "distant" by stating "Yes" in colu "Yes" in this block.</li> <li>Did your cable system carry any distant television stations during the accounting per X Yes—Complete the DSE schedule. No—Leave block 3 below blank and of Line 1. BASE RATE FEE: Enter the base rate fee from either part 8, section 3 or 4, or part 9, block A of the DSE schedule. If none, enter zero</li> </ul>                                                                                                    | imn 4, you must check                                                                                                    |                                                               |  |  |  |  |  |  |
| 5                                                                                                    | Line 2. <b>3.75 Fee:</b> Enter the total fee from line 7, block C, part 6 of the DSE schedule. If none, enter zero                                                                                                    | 0.00                                                                                                    |                                                               |  |  |  |  |  |  |
|                                                                                                    | Line 3. Add lines 1 and 2 and enter here                                                                                                    | \$ 15,475.80                                                                                                    |                                                               |  |  |  |  |  |  |
| Block<br>4                                                                                                    | <ol> <li>Line 1. BASE RATE FEE/3.75 FEE or MINIMUM FEE: Enter either the minimum fee<br/>from block 1 or the sum of the base rate fee / 3.75 fee from block 3, line 3,<br/>whichever is larger</li> <li>Line 2. SYNDICATED EXCLUSIVITY SURCHARGE: Enter the fee from either part 7<br/>(block D, section 3 or 4) or part 9 (block B) of the DSE schedule. If none, enter</li> </ol>                                                                                                    | <u>\$ 15,475.80</u>                                                                                                    | Cable systems<br>submitting<br>additional                     |  |  |  |  |  |  |
|                                                                                                    | Line 3. Line 3. INTEREST CHARGE: Enter the amount from line 4, space Q, page 9<br>(Interest Worksheet)                                                                                                    |                                                                                                    |                                                               |  |  |  |  |  |  |
|                                                                                                    | Line 4. FILING FEE                                                                                                    | \$ 725.00                                                                                                    | the Licensing<br>additional fees.<br>Division for the         |  |  |  |  |  |  |
|                                                                                                    | TOTAL ROYALTY AND FILING FEES DUE FOR ACCOUNTING PERIOD.<br>Add Lines 1, 2 and 3 of block 4 and enter total here                                                                                                    | \$ 16,200.80                                                                                                    | appropriate<br>form for<br>submitting the<br>additional fees. |  |  |  |  |  |  |
|                                                                                                    | Remit this amount via <i>electronic payment</i> payable to Register of Copyrights. general instructions located in the paper SA3 form for more information.)                                                                                                    | (See page (i) of the                                                                                                    |                                                               |  |  |  |  |  |  |

FORM SA3E. PAGE 7.

| ACCOUNTING PERIOD: | 2018/1 |
|--------------------|--------|
|--------------------|--------|

|                    | OD: 2018/1    |                          |                                                 |                                                | FORM SA3E. PAGE 8.                  |
|--------------------|---------------|--------------------------|-------------------------------------------------|------------------------------------------------|-------------------------------------|
| Name               | LEGAL NAME    | OF OWNER OF CABLES       | SYSTEM:                                         |                                                | SYSTEM ID#                          |
| Name               | CEQUEL        | COMMUNICATIO             | DNS LLC                                         |                                                | 030996                              |
|                    | CHANNE        | LS                       |                                                 |                                                |                                     |
| М                  |               |                          | (1) the number of channels on which             | h the cable system carried television bi       | roadcast stations                   |
| 141                |               | -                        |                                                 | -                                              |                                     |
| Channels           |               |                          | cable system's total number of activ            | vated channels, during the accounting p        | period.                             |
|                    | 1. Enter th   | ne total number of o     | hannels on which the cable                      |                                                | 47                                  |
|                    | system o      | carried television br    | oadcast stations                                |                                                | 47                                  |
|                    |               |                          |                                                 |                                                |                                     |
|                    | 2. Enter th   | ne total number of a     | ctivated channels                               |                                                |                                     |
|                    | on which      | n the cable system       | carried television broadcast stations           |                                                | 349                                 |
|                    | and non       | broadcast services       |                                                 |                                                |                                     |
|                    |               |                          |                                                 |                                                |                                     |
| Ν                  | INDIVIDU      | AL TO BE CONTA           | CTED IF FURTHER INFORMATIO                      | N IS NEEDED: (Identify an individual           |                                     |
|                    | we can co     | ontact about this sta    | tement of account.)                             |                                                |                                     |
| Individual to      |               |                          |                                                 |                                                |                                     |
| Be Contacted       |               |                          |                                                 |                                                |                                     |
| for Further        | Name          | SARAH BOG                | JE                                              | Tele                                           | ephone 903-579-3121                 |
| Information        |               |                          |                                                 |                                                |                                     |
|                    | Address       | 3015 S SE LC             | OP 323                                          |                                                |                                     |
|                    |               | (Number, street, rural   | oute, apartment, or suite number)               |                                                |                                     |
|                    |               | TYLER, TX 75             | 5701                                            |                                                |                                     |
|                    |               | (City, town, state, zip) |                                                 |                                                |                                     |
|                    | <b>F</b>      | 6 A D /                  |                                                 |                                                |                                     |
|                    | Email         | SARA                     | H.BOGUE@ALTICEUSA.C                             | OIVI Fax (optional)                            |                                     |
|                    |               |                          |                                                 |                                                |                                     |
|                    | CERTIFICA     | TION (This statem        | ent of account must be certifed and             | signed in accordance with Copyright C          | Office regulations.                 |
| Ο                  |               |                          |                                                 |                                                |                                     |
| Certifcation       | • I, the und  | ersigned, hereby ce      | rtify that (Check one, <i>but only one</i> , of | the boxes.)                                    |                                     |
|                    |               |                          |                                                 |                                                |                                     |
|                    | Owner         | other than corpor        | ation or partnership) I am the owner            | of the cable system as identifed in line 1     | of space B; or                      |
|                    |               |                          |                                                 |                                                |                                     |
|                    | (Agent        | of owner other tha       | n corporation or partnership)   am t            | he duly authorized agent of the owner of       | the cable system as identified      |
|                    |               |                          | that the owner is not a corporation or          |                                                |                                     |
|                    | X (Office     |                          | n officer (if a corporation) or a portnor       | (if a partnership) of the legal entity identi  | if a compare of the coble system    |
|                    |               | ine 1 of space B.        | in onicer (if a corporation) of a partner       | (if a partnership) of the legal entity identi  | lied as owner of the cable system   |
|                    |               |                          |                                                 |                                                |                                     |
|                    |               |                          | -                                               | er penalty of law that all statements of fac   |                                     |
|                    | -             | , Section 1001(1986      |                                                 | tion, and belief, and are made in good fa      |                                     |
|                    |               | ,                        | ,,,,,,,,,,,,,,,,,,,,,,,,,,,,,,,,,,,,,,,         |                                                |                                     |
|                    |               |                          |                                                 |                                                |                                     |
|                    |               |                          |                                                 |                                                |                                     |
|                    |               | X                        | /s/ Alan Dannenbaum                             |                                                |                                     |
|                    |               |                          | 73/ Alan Dannenbaum                             |                                                |                                     |
|                    |               | Enter ar                 | electronic signature on the line above          | using an "/s/" signature to certify this state | ement.                              |
|                    |               | (e.g., /s/               | John Smith). Before entering the first          | forward slash of the /s/ signature, place yo   | our cursor in the box and press the |
|                    |               | "F2" but                 | ton, then type /s/ and your name. Pres          | ssing the "F" button will avoid enabling Exc   | cel's Lotus compatibility settings. |
|                    |               | Typed                    | or printed name: ALAN DANN                      | ENBAUM                                         |                                     |
|                    |               |                          |                                                 |                                                |                                     |
|                    |               |                          |                                                 |                                                |                                     |
|                    |               |                          |                                                 |                                                |                                     |
|                    |               | Title:                   | SVP, PROGRAMMING                                |                                                |                                     |
|                    |               |                          | (Title of official position held in corporation | or partnership)                                |                                     |
|                    |               |                          |                                                 |                                                |                                     |
|                    |               | Date:                    | August 18, 2018                                 |                                                |                                     |
|                    |               |                          |                                                 |                                                |                                     |
| Privacy Act Notice | : Section 111 | of title 17 of the Uni   | ed States Code authorizes the Copyric           | ht Offce to collect the personally identifying | g information (PII) requested on th |

form in order to process your statement of account. PII is any personal information that can be used to identify or trace an individual, such as name, address and telephor numbers. By providing PII, you are agreeing to the routine use of it to establish and maintain a public record, which includes appearing in the Office's public indexes and search reports prepared for the public. The effect of not providing the PII requested is that it may delay processing of your statement of account and its placement in th completed record of statements of account, and it may affect the legal sufficiency of the fling, a determination that would be made by a court of lav

| FORM | SA3E  | PAGE9. |
|------|-------|--------|
|      | SAJL. | FAGL9. |

| LEGAL NAME OF OWNER OF CABLE SYSTEM:<br>CEQUEL COMMUNICATIONS LLC                                                                                                    | SYSTEM ID#<br>030996                              | Name                                                                   |
|----------------------------------------------------------------------------------------------------|---------------------------------------------------|------------------------------------------------------------------------|
| <ul> <li>SPECIAL STATEMENT CONCERNING GROSS RECEIPTS EXCLUSIONS</li> <li>The Satellite Home Viewer Act of 1988 amended Title 17, section 111(d)(1)(A), of the Copyright Act by additional lowing sentence:         <ul> <li>"In determining the total number of subscribers and the gross amounts paid to the cable system for the service of providing secondary transmissions of primary broadcast transmitters, the system shall not scribers and amounts collected from subscribers receiving secondary transmissions pursuant to sect</li> </ul> </li> <li>For more information on when to exclude these amounts, see the note on page (vii) of the general instruction paper SA3 form.</li> <li>During the accounting period did the cable system exclude any amounts of gross receipts for secondary transmade by satellite carriers to satellite dish owners?</li> <li>NO</li> </ul> | ne basic<br>include sub-<br>on 119."<br>ns in the | P<br>Special<br>Statement<br>Concerning<br>Gross Receipts<br>Exclusion |
| YES. Enter the total here and list the satellite carrier(s) below.       \$         Name       Name         Mailing Address       Mailing Address                                                                                                    |                                                   |                                                                        |
|                                                                                                    |                                                   |                                                                        |
| You must complete this worksheet for those royalty payments submitted as a result of a late payment or unc<br>For an explanation of interest assessment, see page (viii) of the general instructions in the paper SA3 form.                                                                                                    | erpayment.                                        | Q                                                                      |
| Line 1 Enter the amount of late payment or underpayment                                                                                                    |                                                   | Interest<br>Assessment                                                 |
| Line 2 Multiply line 1 by the interest rate* and enter the sum here                                                                                                    | -                                                 |                                                                        |
| X Line 3 Multiply line 2 by the number of days late and enter the sum here                                                                                                    | days<br><br>00274                                 |                                                                        |
| Line 4 Multiply line 3 by 0.00274** enter here and on line 3, block 4, space L, (page 7) (interest                                                                                                    | -<br>st charge)                                   |                                                                        |
| * To view the interest rate chart click on www.copyright.gov/licensing/interest-rate.pdf. For further assista<br>contact the Licensing Division at (202) 707-8150 or licensing@loc.gov.                                                                                                    | ance please                                       |                                                                        |
| ** This is the decimal equivalent of 1/365, which is the interest assessment for one day late.                                                                                                    |                                                   |                                                                        |
| NOTE: If you are filing this worksheet covering a statement of account already submitted to the Copyright Or<br>please list below the owner, address, first community served, accounting period, and ID number as given in<br>filing.                                                                                                    |                                                   |                                                                        |
| Owner Address                                                                                                    |                                                   |                                                                        |
| First community served<br>Accounting period<br>ID number                                                                                                    |                                                   |                                                                        |
| Privacy Act Notice: Section 111 of title 17 of the United States Code authorizes the Copyright Offce to collect the personally identifying infor                                                                                                    | mation (PII) requested or                         | n th                                                                   |

form in order to process your statement of account. PII is any personal information that can be used to identify or trace an individual, such as name, address and telephone numbers. By providing PII, you are agreeing to the routine use of it to establish and maintain a public record, which includes appearing in the Offce's public indexes and in search reports prepared for the public. The effect of not providing the PII requested is that it may delay processing of your statement of account and its placement in the completed record of statements of account, and it may affect the legal suffciency of the fling, a determination that would be made by a court of law.

#### INSTRUCTIONS FOR DSE SCHEDULE WHAT IS A "DSE"

The term "distant signal equivalent" (DSE) generally refers to the numerica value given by the Copyright Act to each distant television station carriec by a cable system during an accounting period. Your system's total number of DSEs determines the royalty you owe. For the full definition, see page (v) of the General Instructions in the paper SA3 form.

#### FORMULAS FOR COMPUTING A STATION'S DSE

There are two different formulas for computing DSEs: (1) a basic formula for all distant stations listed in space G (page 3), and (2) a special formula for those stations carried on a substitute basis and listed in space I (page 5). (Note that if a particular station is listed in both space G and space I, a DSE must be computed twice for that station: once under the basic formula and again under the special formula. However, a station's total DSE is not to exceed its full type-value. If this happens, contact the Licensing Division.)

#### BASIC FORMULA: FOR ALL DISTANT STATIONS LISTEE IN SPACE G OF SA3E (LONG FORM)

**Step 1**: Determine the station's type-value. For purposes of computing DSEs, the Copyright Act gives different values to distant stations depending upon their type. If, as shown in space G of your statement of accoun (page 3), a distant station is:

| • Independent: its type-value is                                   | 1.00 |
|--------------------------------------------------------------------|------|
| • Network: its type-value is                                       | 0.25 |
| Noncommercial educational: its type-value is                       | 0.25 |
| Note that local stations are not counted at all in computing DSEs. |      |

**Step 2:** Calculate the station's basis of carriage value: The DSE of a station also depends on its basis of carriage. If, as shown in space G of your Form SA3E, the station was carried part time because of lack of activated channel capacity, its basis of carriage value is determined by (1) calculating the number of hours the cable system carried the station during the accounting period, and (2) dividing that number by the total number of hours the station sover the air during the accounting period. The basis of carriage value for all other stations listed in space G is 1.0.

**Step 3:** Multiply the result of step 1 by the result of step 2. This gives you the particular station's DSE for the accounting period. (Note that for stations other than those carried on a part-time basis due to lack of activated channel capacity, actual multiplication is not necessary since the DSE will always be the same as the type value.)

# SPECIAL FORMULA FOR STATIONS LISTED IN SPACE I OF SA3E (LONG FORM)

Step 1: For each station, calculate the number of programs that, during the accounting period, were broadcast live by the station and were substituted for programs deleted at the option of the cable system.

(These are programs for which you have entered "Yes" in column 2 and "P" in column 7 of space I.)

Step 2: Divide the result of step 1 by the total number of days in the calendar year (365—or 366 in a leap year). This gives you the particula station's DSE for the accounting period.

#### TOTAL OF DSEs

In part 5 of this schedule you are asked to add up the DSEs for all of the distant television stations your cable system carried during the accounting period. This is the total sum of all DSEs computed by the basic formula and by the special formula.

#### THE ROYALTY FEE

The total royalty fee is determined by calculating the minimum fee anc the base rate fee. In addition, cable systems located within certain television market areas may be required to calculate the 3.75 fee and/or the Syndicated Exclusivity Surcharge. Note: Distant multicast streams are not subject to the 3.75 fee or the Syndicated Exclusivity Surcharge. Distant simulcast streams are not subject to any royalty payment

The 3.75 Fee. If a cable system located in whole or in part within  $\varepsilon$  television market added stations after June 24, 1981, that would not have been permitted under FCC rules, regulations, and authorizations (hereafter referred to as "the former FCC rules") in effect on June 24, 1981, the system must compute the 3.75 fee using a formula based on the number of DSEs added. These DSEs used in computing the 3.75 fee will not be used in computing the base rate fee and Syndicated Exclusivity Surcharge

The Syndicated Exclusivity Surcharge. Cable systems located in whole or in part within a major television market, as defined by FCC rules and regulations, must calculate a Syndicated Exclusivity Surcharge for the carriage of any commercial VHF station that places a grade B contour, in whole or in part, over the cable system that would have been subject to the FCC's syndicated exclusivity rules in effect on June 24, 1981

The Minimum Fee/Base Rate Fee/3.75 Percent Fee. All cable sys-

tems fling SA3E (Long Form) must pay at least the minimum fee, which is 1.064 percent of gross receipts. The cable system pays either the minimum fee or the sum of the base rate fee and the 3.75 percent fee, whichever is larger, and a Syndicated Exclusivity Surcharge, as applicable

What is a "Permitted" Station? A permitted station refers to a distant station whose carriage is not subject to the 3.75 percent rate but is subject to the base rate and, where applicable, the Syndicated Exclusivity Surcharge. A permitted station would include the following: 1) A station actually carried within any portion of a cable system prior

to June 25, 1981, pursuant to the former FCC rules. 2) A station first carried after June 24, 1981, which could have been

carried under FCC rules in effect on June 24, 1981, if such carriage would not have exceeded the market quota imposed for the importation of distant stations under those rules.

3) A station of the same type substituted for a carried network, noncommercial educational, or regular independent station for which a quota was or would have been imposed under FCC rules (47 CFR 76.59 (b),(c), 76.61 (b),(c),(d), and 767.63 (a) [referring to 76.61 (b),(d)] in effect on June 24, 1981.

4) A station carried pursuant to an individual waiver granted between April 16, 1976, and June 25, 1981, under the FCC rules and regulations in effect on April 15, 1976.

5) In the case of a station carried prior to June 25, 1981, on a part-time and/or substitute basis only, that fraction of the current DSE represented by prior carriage.

NOTE: If your cable system carried a station that you believe qualifies as a permitted station but does not fall into one of the above categories, please attach written documentation to the statement of account detailing the basis for its classification.

Substitution of Grandfathered Stations. Under section 76.65 of the former FCC rules, a cable system was not required to delete any statior that it was authorized to carry or was lawfully carrying prior to March 31 1972, even if the total number of distant stations carried exceeded the market quota imposed for the importation of distant stations. Carriage of these grandfathered stations is not subject to the 3.75 percent rate but is subject to the Base Rate, and where applicable, the Syndicatec Exclusivity Surcharge. The Copyright Royalty Tribunal has stated its view that, since section 76.65 of the former FCC rules would not have permitted substitution of a grandfathered station, the 3.75 percent Rate applies to a station substituted for a grandfathered station if carriage of the station exceeds the market quota imposed for the importation of distant stations.

## COMPUTING THE 3.75 PERCENT RATE—PART 6 OF THE DSE SCHEDULE

- Determine which distant stations were carried by the system pursuan to former FCC rules in effect on June 24, 1981.
- Identify any station carried prior to June 25, 198I, on a substitute and/o part-time basis only and complete the log to determine the portion of the DSE exempt from the 3.75 percent rate.
- Subtract the number of DSEs resulting from this carriage from the number of DSEs reported in part 5 of the DSE Schedule. This is the total number of DSEs subject to the 3.75 percent rate. Multiply these DSEs by gross receipts by .0375. This is the 3.75 fee.

#### COMPUTING THE SYNDICATED EXCLUSIVITY SURCHARGE— PART 7 OF THE DSE SCHEDULE

- Determine if any portion of the cable system is located within a top 100 major television market as defined by the FCC rules and regulations in effect on June 24, 1981. If no portion of the cable system is located ir a major television market, part 7 does not have to be completed.
- Determine which station(s) reported in block B, part 6 are commercial VHF stations and place a grade B contour, in whole, or in part, over the cable system. If none of these stations are carried, part 7 does not have to be completed.
- Determine which of those stations reported in block b, part 7 of the DSE Schedule were carried before March 31,1972. These stations are exempt from the FCC's syndicated exclusivity rules in effect on June 24 1981. If you qualify to calculate the royalty fee based upon the carriage of partially-distant stations, and you elect to do so, you must compute the surcharge in part 9 of this schedule.
- Subtract the exempt DSEs from the number of DSEs determined in block B of part 7. This is the total number of DSEs subject to the Syndicated Exclusivity Surcharge.
- Compute the Syndicated Exclusivity Surcharge based upon these DSEs and the appropriate formula for the system's market position.

## DSE SCHEDULE. PAGE 11.

## COMPUTING THE BASE RATE FEE-PART 8 OF THE DSE SCHEDULE

Determine whether any of the stations you carried were partially distantthat is, whether you retransmitted the signal of one or more stations to subscribers located within the station's local service area and, at the same time, to other subscribers located outside that area.

· If none of the stations were partially distant, calculate your base rate fee according to the following rates—for the system's permitted DSEs as reported in block B, part 6 or from part 5, whichever is applicable. First DSF 1.064% of gross receipts

Each of the second, third, and fourth DSEs 0.701% of gross receipts The fifth and each additional DSE

## 0.330% of gross receipts PARTIALLY DISTANT STATIONS—PART 9 OF THE DSE SCHEDULE

If any of the stations were partially distant:

1. Divide all of your subscribers into subscriber groups depending on their location. A particular subscriber group consists of all subscribers who are distant with respect to exactly the same complement of stations.

2. Identify the communities/areas represented by each subscriber group. 3. For each subscriber group, calculate the total number of DSEs of

that group's complement of stations. If your system is located wholly outside all major and smaller television markets, give each station's DSEs as you gave them in parts 2, 3, and 4 of the schedule: or

If any portion of your system is located in a major or smaller television market, give each station's DSE as you gave it in block B, part 6 of this schedule.

4. Determine the portion of the total gross receipts you reported in space K (page 7) that is attributable to each subscriber group.

TOTAL DSEs

5. Calculate a separate base rate fee for each subscriber group, using (1) the rates given above; (2) the total number of DSEs for that group's complement of stations; and (3) the amount of gross receipts attributable to that group.

6. Add together the base rate fees for each subscriber group to determine the system's total base rate fee.

7. If any portion of the cable system is located in whole or in part within a major television market, you may also need to complete part 9, block B of the Schedule to determine the Syndicated Exclusivity Surcharge.

What to Do If You Need More Space on the DSE Schedule. There are no printed continuation sheets for the schedule. In most cases, the blanks provided should be large enough for the necessary information. If you need more space in a particular part, make a photocopy of the page in question (identifying it as a continuation sheet), enter the additional information on that copy, and attach it to the DSE schedule.

Rounding Off DSEs. In computing DSEs on the DSE schedule, you may round off to no less than the third decimal point. If you round off a DSE in any case, you must round off DSEs throughout the schedule as follows:

- When the fourth decimal point is 1, 2, 3, or 4, the third decimal remains unchanged (example: .34647 is rounded to .346).
- When the fourth decimal point is 5, 6, 7, 8, or 9, the third decimal is rounded up (example: .34651 is rounded to .347).

The example below is intended to supplement the instructions for calculating only the base rate fee for partially distant stations. The cable system would also be subject to the Syndicated Exclusivity Surcharge for partially distant stations, if any portion is located within a major television market.

## EXAMPLE: COMPUTATION OF COPYRIGHT ROYALTY FEE FOR CABLE SYSTEM CARRYING PARTIALLY DISTANT STATIONS

CITY

Santa Rosa

Rapid City

Fairvale

Bodega Bay

DSE

1.0

1.0

0.083

0.139

0.25

2.472

Distant Stations Carried STATION In most cases under current FCC rules, all of Fairvale would be within A (independent) B (independent) the local service area of both stations C (part-time) A and C and all of Rapid City and Bo-D (part-time) dega Bay would be within the local E (network) service areas of stations B, D, and E.

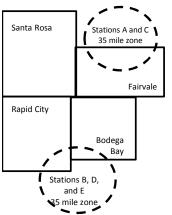

| Minimum Fee Total Gross Receipts |              | \$600,000.00                |              |                             |              |
|----------------------------------|--------------|-----------------------------|--------------|-----------------------------|--------------|
|                                  |              | x .01064                    |              |                             |              |
|                                  |              | \$6,384.00                  |              |                             |              |
| First Subscriber Group           |              | Second Subscriber Group     |              | Third Subscriber Group      |              |
| (Santa Rosa)                     |              | (Rapid City and Bodega Bay) |              | (Fairvale)                  |              |
| Gross receipts                   | \$310,000.00 | Gross receipts              | \$170,000.00 | Gross receipts              | \$120,000.00 |
| DSEs                             | 2.472        | DSEs                        | 1.083        | DSEs                        | 1.389        |
| Base rate fee                    | \$6,497.20   | Base rate fee               | \$1,907.71   | Base rate fee               | \$1,604.03   |
| \$310,000 x .01064 x 1.0 =       | 3,298.40     | \$170,000 x .01064 x 1.0 =  | 1,808.80     | \$120,000 x .01064 x 1.0 =  | 1,276.80     |
| \$310,000 x .00701 x 1.472 =     | 3,198.80     | \$170,000 x .00701 x .083 = | 98.91        | \$120,000 x .00701 x .389 = | 327.23       |
| Base rate fee                    | \$6,497.20   | Base rate fee               | \$1,907.71   | Base rate fee               | \$1,604.03   |

Identification of Subscriber Groups

OUTSIDE LOCAL

Stations A and C

Stations A and C

Stations B. D. and E

TOTAL GROSS RECEIPTS

SERVICE AREA OF

Stations A, B, C, D ,E

In this example, the cable system would enter \$10,008.94 in space L, block 3, line 1 (page 7)

GROSS RECEIPTS

\$310,000.00

100,000.00

70,000.00

120,000.00

\$600,000.00

FROM SUBSCRIBERS

## DSE SCHEDULE. PAGE 11. (CONTINUED)

| 1                               | LEGAL NAME OF OWNER OF CABLE SYSTEM: SYSTEM ID# CEQUEL COMMUNICATIONS LLC 030996                                                                                |                  |                              |          |           |     |  |  |  |
|---------------------------------|----------------------------------------------------------------------------------------------------|------------------|------------------------------|----------|-----------|-----|--|--|--|
|                                 | SUM OF DSEs OF CATEGORY "O" STATIONS:         • Add the DSEs of each station.         Enter the sum here and in line 1 of part 5 of this schedule.         1.25 |                  |                              |          |           |     |  |  |  |
| 2<br>Computation<br>of DSEs for | Instructions:<br>In the column headed "Call S<br>of space G (page 3).<br>In the column headed "DSE"<br>mercial educational station, giv                         | : for each indep | endent station, give the DSE | -        |           |     |  |  |  |
| Category "O"                    |                                                                                                    |                  | CATEGORY "O" STATION         | IS: DSEs |           |     |  |  |  |
| Stations                        | CALL SIGN                                                                                                    | DSE              | CALL SIGN                    | DSE      | CALL SIGN | DSE |  |  |  |
|                                 | KDTN                                                                                                    | 0.250            |                              |          |           |     |  |  |  |
|                                 | KERA-CREATE                                                                                                    | 0.250            |                              |          |           |     |  |  |  |
|                                 | KERA-TV                                                                                                    | 0.250            |                              |          |           |     |  |  |  |
|                                 | KERA-WORLD                                                                                                    | 0.250            |                              |          |           |     |  |  |  |
|                                 | KTEN                                                                                                    | 0.250            |                              |          |           |     |  |  |  |
| Add rows as                     |                                                                                                    | 0.200            |                              |          |           |     |  |  |  |
| necessary.                      |                                                                                                    |                  |                              |          |           |     |  |  |  |
| Remember to copy                |                                                                                                    |                  |                              |          |           |     |  |  |  |
| all formula into new            |                                                                                                    |                  |                              |          |           |     |  |  |  |
| rows.                           |                                                                                                    |                  |                              |          |           |     |  |  |  |
|                                 |                                                                                                    |                  |                              |          |           |     |  |  |  |
|                                 |                                                                                                    |                  |                              |          |           |     |  |  |  |
|                                 |                                                                                                    |                  |                              |          |           |     |  |  |  |
|                                 |                                                                                                    |                  |                              |          |           |     |  |  |  |
|                                 |                                                                                                    |                  |                              |          |           |     |  |  |  |
|                                 |                                                                                                    |                  |                              |          |           |     |  |  |  |
|                                 |                                                                                                    |                  |                              |          |           |     |  |  |  |
|                                 |                                                                                                    |                  |                              |          |           |     |  |  |  |
|                                 |                                                                                                    |                  |                              |          |           |     |  |  |  |
|                                 |                                                                                                    |                  |                              |          |           |     |  |  |  |
|                                 |                                                                                                    |                  |                              |          |           |     |  |  |  |
|                                 |                                                                                                    |                  |                              |          |           |     |  |  |  |
|                                 |                                                                                                    |                  |                              |          |           |     |  |  |  |
|                                 |                                                                                                    |                  |                              |          |           |     |  |  |  |
|                                 |                                                                                                    |                  |                              |          |           |     |  |  |  |
|                                 |                                                                                                    |                  |                              |          |           |     |  |  |  |
|                                 |                                                                                                    |                  |                              |          |           |     |  |  |  |
|                                 |                                                                                                    |                  |                              |          |           |     |  |  |  |
|                                 |                                                                                                    |                  |                              |          |           |     |  |  |  |
|                                 |                                                                                                    |                  |                              |          |           |     |  |  |  |
|                                 |                                                                                                    |                  |                              |          |           |     |  |  |  |
|                                 |                                                                                                    |                  |                              |          |           |     |  |  |  |
|                                 |                                                                                                    |                  |                              |          |           |     |  |  |  |
|                                 |                                                                                                    |                  |                              |          |           |     |  |  |  |
|                                 |                                                                                                    |                  |                              |          |           |     |  |  |  |
|                                 |                                                                                                    |                  |                              |          |           |     |  |  |  |
|                                 |                                                                                                    |                  |                              |          |           |     |  |  |  |
|                                 |                                                                                                    |                  |                              |          |           |     |  |  |  |
|                                 |                                                                                                    |                  |                              |          |           |     |  |  |  |
|                                 |                                                                                                    |                  |                              |          |           |     |  |  |  |
|                                 |                                                                                                    |                  |                              |          |           |     |  |  |  |
|                                 |                                                                                                    |                  |                              |          |           |     |  |  |  |
|                                 |                                                                                                    |                  |                              |          |           |     |  |  |  |
|                                 | [                                                                                                    |                  |                              |          |           |     |  |  |  |

| Name                                                                                                    |                                                                                                    | OWNER OF CABLE SYSTEM                                                                                                    |                                                                                                    |                                                                                                    |                                                                                                    |                                                                                                    |                                                                                                    |                                                                                                    | O309  |
|----------------------------------------------------------------------------------------------------|----------------------------------------------------------------------------------------------------|----------------------------------------------------------------------------------------------------|----------------------------------------------------------------------------------------------------|----------------------------------------------------------------------------------------------------|----------------------------------------------------------------------------------------------------|----------------------------------------------------------------------------------------------------|----------------------------------------------------------------------------------------------------|----------------------------------------------------------------------------------------------------|-------|
| <b>3</b><br>Computation<br>of DSEs for<br>Stations<br>Carried Part<br>Time Due to<br>Lack of<br>Activated<br>Channel | Column 3<br>figure should<br>Column 3<br>be carried ou<br>Column 3<br>give the type<br>Column 4                                                                                                    | <ul> <li>: CAPACITY<br/>ist the call sign of all dis</li> <li>2: For each station, give<br/>correspond with the inf</li> <li>3: For each station, give</li> <li>4: Divide the figure in ca<br/>at at least to the third de</li> <li>5: For each independer</li> <li>-value as ".25."</li> <li>6: Multiply the figure in a<br/>point. This is the station</li> </ul>                                                                                                    | e the number o<br>ormation giver<br>e the total num<br>olumn 2 by the<br>cimal point. Th<br>ht station, give<br>column 4 by th                                                                                                    | of hours your cable a<br>h in space J. Calcula<br>ber of hours that the<br>figure in column 3,<br>his is the "basis of ca<br>the "type-value" as<br>he figure in column 5                                                                                                    | system carried the<br>te only one DSE<br>station broadcas<br>and give the resu<br>rriage value" for<br>'1.0." For each ne<br>, and give the res                                                                   | e station durin,<br>for each statio<br>st over the air<br>ult in decimals<br>the station.<br>etwork or nonco<br>sult in column                        | g the accountin-<br>on.<br>during the acco<br>in column 4. Th<br>commercial edu<br>6. Round to no                                                                                          | ounting period.<br>his figure must<br>cational station,<br>less than the                                            |       |
| Capacity                                                                                                    |                                                                                                    |                                                                                                    | CATEGOR                                                                                                    | Y LAC STATIO                                                                                                    | NS: COMPUT                                                                                                    | ATION OF                                                                                                    | DSEs                                                                                                    |                                                                                                    |       |
|                                                                                                    | 1. CALL<br>SIGN                                                                                                    | 2. NUME<br>OF HC<br>CARR<br>SYSTI                                                                                                    | DURS<br>IED BY                                                                                                    | 3. NUMBER<br>OF HOURS<br>STATION<br>ON AIR                                                                                                    | 4. BASIS<br>CARR<br>VALU                                                                                                    | RIAGE                                                                                                    | 5. TYPE<br>VALUE                                                                                                    | E 6. DS                                                                                                    | SE    |
|                                                                                                    |                                                                                                    |                                                                                                    |                                                                                                    | ÷                                                                                                    |                                                                                                    |                                                                                                    | x                                                                                                    |                                                                                                    |       |
|                                                                                                    |                                                                                                    |                                                                                                    |                                                                                                    | ÷<br>÷                                                                                                    |                                                                                                    |                                                                                                    |                                                                                                    |                                                                                                    |       |
|                                                                                                    |                                                                                                    |                                                                                                    | -                                                                                                    | ÷<br>÷                                                                                                    | =                                                                                                    |                                                                                                    | x                                                                                                    |                                                                                                    |       |
|                                                                                                    |                                                                                                    |                                                                                                    | 4                                                                                                    | ÷                                                                                                    | =                                                                                                    |                                                                                                    | x                                                                                                    | =                                                                                                    |       |
|                                                                                                    |                                                                                                    |                                                                                                    |                                                                                                    | ÷<br>÷                                                                                                    |                                                                                                    |                                                                                                    |                                                                                                    |                                                                                                    |       |
|                                                                                                    |                                                                                                    |                                                                                                    |                                                                                                    | ÷<br>÷                                                                                                    | =                                                                                                    |                                                                                                    | x                                                                                                    | =                                                                                                    |       |
|                                                                                                    | Enter the si<br>Instructions:<br>Column 1: Giv<br>• Was carried<br>tions in eff<br>• Broadcast                                                                                                    | of each station.<br>um here and in line 2 of<br>ve the call sign of each<br>d by your system in sub<br>ect on October 19, 1976<br>one or more live, nonnet                                                                                                    | station listed ir<br>stitution for a p<br>3 (as shown by                                                                                                    | n space I (page 5, th<br>program that your s<br>y the letter "P" in col                                                                                                    | e Log of Substitu<br>/stem was permit<br>umn 7 of space I)                                                                                                    | ite Programs)<br>ted to delete u<br>; and                                                                                                    | under FCC rules                                                                                                    | s and regular-                                                                                                    |       |
| Computation<br>of DSEs for<br>Substitute-                                                                            | Enter the su<br>Instructions:<br>Column 1: Giv<br>• Was carried<br>tions in effer<br>• Broadcast of<br>space 1).<br>Column 2:<br>at your option<br>Column 3:<br>Column 4:                                                                                                    | um here and in line 2 of<br>ve the call sign of each<br>d by your system in sub<br>ect on October 19, 1976                                                                                                    | station listed ir<br>stitution for a p<br>3 (as shown by<br>work programs<br>ne number of li<br>respond with th<br>ys in the caler<br>umn 2 by the fi                                                                                                    | n space I (page 5, th<br>program that your s<br>y the letter "P" in col<br>s during that optiona<br>ive, nonnetwork pro-<br>ne information in sp<br>ndar year: 365, exce<br>igure in column 3, a                                                                                                    | e Log of Substitu<br>/stem was permit<br>umn 7 of space I)<br>carriage (as show<br>grams carried in s<br>ace I.<br>pt in a leap year.<br>nd give the result                                                       | ite Programs)<br>ted to delete u<br>r; and<br>n by the word<br>substitution for<br>in column 4. F                                                     | if that station:<br>inder FCC rules<br>"Yes" in column :<br>r programs that<br>Round to no les                                                                                             | s and regular-<br>2 of<br>were deleted<br>s than the third                                                          | rm).  |
| Computation<br>of DSEs for<br>Substitute-                                                                            | Enter the su<br>Instructions:<br>Column 1: Giv<br>• Was carried<br>tions in effer<br>• Broadcast of<br>space 1).<br>Column 2:<br>at your option<br>Column 3:<br>Column 4:                                                                                                    | um here and in line 2 of<br>ve the call sign of each<br>d by your system in sub<br>ect on October 19, 1976<br>one or more live, nonnet<br>For each station give th<br>This figure should corn<br>Enter the number of da<br>Divide the figure in colu<br>This is the station's DS                                                                                                    | station listed ir<br>stitution for a p<br>d (as shown by<br>work programs<br>ne number of li<br>respond with th<br>rys in the caler<br>umn 2 by the fi<br>E (For more in                                                                                                    | n space I (page 5, th<br>program that your s<br>y the letter "P" in col<br>s during that optiona<br>ive, nonnetwork pro-<br>ne information in sp<br>ndar year: 365, exce<br>igure in column 3, a                                                                                                    | e Log of Substitu<br>/stem was permit<br>umn 7 of space I)<br>carriage (as show<br>grams carried in s<br>ace I.<br>pt in a leap year.<br>nd give the result<br>ng, see page (viii                                 | ite Programs)<br>ted to delete u<br>; and<br>in by the word<br>substitution for<br>in column 4. F<br>) of the genera                                  | if that station:<br>under FCC rules<br>"Yes" in column :<br>r programs that<br>Round to no les<br>al instructions ir                                                                       | s and regular-<br>2 of<br>were deleted<br>s than the third                                                          | rm).  |
| Computation of DSEs for                                                                                              | Enter the su<br>Instructions:<br>Column 1: Giv<br>• Was carried<br>tions in effer<br>• Broadcast of<br>space 1).<br>Column 2:<br>at your option<br>Column 3:<br>Column 4:                                                                                                    | um here and in line 2 of<br>ve the call sign of each<br>d by your system in sub<br>ect on October 19, 1976<br>one or more live, nonnet<br>For each station give th<br>This figure should corn<br>Enter the number of da<br>Divide the figure in colu<br>This is the station's DS                                                                                                    | station listed ir<br>stitution for a p<br>d (as shown by<br>work programs<br>ne number of li<br>respond with th<br>rys in the caler<br>umn 2 by the fi<br>E (For more in                                                                                                    | n space I (page 5, th<br>program that your s<br>y the letter "P" in col<br>s during that optiona<br>ive, nonnetwork pro-<br>ne information in sp<br>ndar year: 365, exce<br>igure in column 3, a<br>formation on round<br>E-BASIS STAT<br>BER 4. DSE<br>AYS                                                                                                    | e Log of Substitu<br>/stem was permit<br>umn 7 of space I)<br>carriage (as show<br>grams carried in s<br>ace I.<br>pt in a leap year.<br>nd give the result<br>ng, see page (viii                                 | ite Programs)<br>ted to delete u<br>r; and<br>substitution for<br>in column 4. F<br>) of the genera<br>UTATION C<br>2. N                              | if that station:<br>under FCC rules<br>"Yes" in column :<br>r programs that<br>Round to no les<br>al instructions ir<br>DF DSEs<br>UMBER                                                   | s and regular-<br>2 of<br>were deleted<br>s than the third                                                          | rm).  |
| Computation<br>of DSEs for<br>Substitute-                                                                            | Enter the su<br>Instructions:<br>Column 1: Giv<br>• Was carrie<br>tions in effe<br>• Broadcast<br>space 1).<br>Column 2:<br>at your option.<br>Column 3:<br>Column 4:<br>decimal point.<br>1. CALL                                                                                                    | um here and in line 2 of<br>ve the call sign of each<br>d by your system in sub<br>ect on October 19, 1976<br>one or more live, nonnet<br>For each station give th<br>This figure should corr<br>Enter the number of da<br>Divide the figure in colu<br>This is the station's DS<br>S<br>2. NUMBER<br>OF                                                                                                    | station listed ir<br>stitution for a p<br>3 (as shown by<br>work programs<br>he number of li<br>respond with th<br>rys in the caler<br>umn 2 by the fi<br>E (For more in<br>UBSTITUTE<br>3. NUMI<br>OF DA<br>IN YEA                                                                                                    | n space I (page 5, tf<br>program that your s<br>y the letter "P" in col<br>s during that optiona<br>ive, nonnetwork pro-<br>ne information in sp<br>ndar year: 365, exce<br>gure in column 3, a<br>iformation on round<br>E-BASIS STAT<br>BER<br>AR<br>4. DSE<br>AR                                                                                            | e Log of Substitu<br>stem was permit<br>umn 7 of space I)<br>carriage (as show<br>grams carried in s<br>ace I.<br>pt in a leap year.<br>nd give the result<br>ng, see page (viii<br>ONS: COMPI                    | ite Programs)<br>ted to delete u<br>; and<br>in by the word<br>substitution for<br>in column 4. F<br>) of the genera<br>UTATION C<br>. 2. N<br>O<br>P | if that station:<br>under FCC rules<br>"Yes" in column :<br>r programs that<br>Round to no les:<br>al instructions ir<br>DF DSEs<br>UMBER<br>F<br>ROGRAMS                                  | s and regular-<br>2 of<br>were deleted<br>s than the third<br>the paper SA3 fo<br>3. NUMBER<br>OF DAYS<br>IN YEAR   |       |
| Computation<br>of DSEs for<br>Substitute-                                                                            | Enter the su<br>Instructions:<br>Column 1: Giv<br>• Was carrie<br>tions in effe<br>• Broadcast<br>space 1).<br>Column 2:<br>at your option.<br>Column 3:<br>Column 4:<br>decimal point.<br>1. CALL                                                                                                    | um here and in line 2 of<br>ve the call sign of each<br>d by your system in sub<br>ect on October 19, 1976<br>one or more live, nonnet<br>For each station give th<br>This figure should corr<br>Enter the number of da<br>Divide the figure in colu<br>This is the station's DS<br>S<br>2. NUMBER<br>OF<br>PROGRAMS                                                                                                    | station listed ir<br>stitution for a p<br>3 (as shown by<br>work programs<br>he number of li<br>respond with th<br>rys in the caler<br>umn 2 by the fi<br>E (For more in<br>UBSTITUTE<br>3. NUMI<br>OF DA<br>IN YEA                                                                                                    | n space I (page 5, th<br>program that your s<br>y the letter "P" in col<br>s during that optiona<br>ive, nonnetwork pro-<br>ne information in sp<br>ndar year: 365, exce<br>gure in column 3, a<br>formation on round<br>E-BASIS STAT<br>BER<br>AR<br>4. DSE                                                                                                   | e Log of Substitu<br>stem was permit<br>umn 7 of space I)<br>carriage (as show<br>grams carried in s<br>ace I.<br>pt in a leap year.<br>nd give the result<br>ng, see page (viii<br>ONS: COMPI                    | ite Programs)<br>ted to delete u<br>; and<br>n by the word<br>substitution for<br>in column 4. F<br>) of the genera<br>UTATION C<br>. 2. N<br>O<br>Pl | if that station:<br>under FCC rules<br>"Yes" in column :<br>r programs that<br>Round to no less<br>al instructions in<br>DF DSEs<br>UMBER<br>F<br>ROGRAMS<br>*<br>*                        | s and regular-<br>2 of<br>were deleted<br>s than the third<br>n the paper SA3 fo<br>3. NUMBER<br>OF DAYS<br>IN YEAR | 4. DS |
| Computation<br>of DSEs for<br>Substitute-                                                                            | Enter the su<br>Instructions:<br>Column 1: Giv<br>• Was carrie<br>tions in effe<br>• Broadcast<br>space 1).<br>Column 2:<br>at your option.<br>Column 3:<br>Column 4:<br>decimal point.<br>1. CALL                                                                                                    | um here and in line 2 of<br>ve the call sign of each<br>d by your system in sub<br>ect on October 19, 1976<br>one or more live, nonnet<br>For each station give th<br>This figure should corr<br>Enter the number of da<br>Divide the figure in colu<br>This is the station's DS<br>S<br>2. NUMBER<br>OF<br>PROGRAMS                                                                                                    | station listed ir<br>stitution for a p<br>3 (as shown by<br>work programs<br>ne number of li<br>respond with th<br>rys in the caler<br>umn 2 by the fi<br>E (For more in<br>UBSTITUTE<br>3. NUMI<br>OF DA<br>IN YEA<br>*                                                                                                    | n space I (page 5, th<br>program that your s<br>y the letter "P" in col<br>s during that optiona<br>ive, nonnetwork pro-<br>ne information in sp<br>ndar year: 365, exce<br>gure in column 3, a<br>formation on round<br>E-BASIS STAT<br>BER 4. DSE<br>AR 4. DSE<br>AR =<br>=<br>=                                                                             | e Log of Substitu<br>stem was permit<br>umn 7 of space I)<br>carriage (as show<br>grams carried in s<br>ace I.<br>pt in a leap year.<br>nd give the result<br>ng, see page (viii<br>ONS: COMPL<br>1. CALL<br>SIGN | ite Programs)<br>ted to delete u<br>; and<br>n by the word<br>substitution for<br>in column 4. F<br>) of the genera<br>UTATION C<br>. 2. N<br>O<br>Pl | if that station:<br>under FCC rules<br>"Yes" in column :<br>r programs that<br>Round to no less<br>al instructions ir<br>DF DSEs<br>UMBER<br>F<br>ROGRAMS<br>÷<br>÷                        | s and regular-<br>2 of<br>were deleted<br>s than the third<br>the paper SA3 fo<br>3. NUMBER<br>OF DAYS<br>IN YEAR   | 4. DS |
| Computation<br>of DSEs for<br>Substitute-                                                                            | Enter the su<br>Instructions:<br>Column 1: Giv<br>• Was carrie<br>tions in effe<br>• Broadcast<br>space 1).<br>Column 2:<br>at your option.<br>Column 3:<br>Column 4:<br>decimal point.<br>1. CALL                                                                                                    | um here and in line 2 of<br>ve the call sign of each<br>d by your system in sub<br>ect on October 19, 1976<br>one or more live, nonnet<br>For each station give th<br>This figure should com<br>Enter the number of da<br>Divide the figure in colu<br>This is the station's DS<br>S<br>2. NUMBER<br>OF<br>PROGRAMS                                                                                                    | station listed ir<br>stitution for a p<br>3 (as shown by<br>work programs<br>ne number of li<br>respond with th<br>rys in the caler<br>umn 2 by the fi<br>E (For more in<br>UBSTITUTE<br>3. NUMI<br>OF DA<br>IN YEA<br>*                                                                                                    | n space I (page 5, th<br>program that your s<br>y the letter "P" in col<br>s during that optiona<br>ive, nonnetwork pro-<br>ne information in sp<br>ndar year: 365, exce<br>gure in column 3, a<br>formation on round<br>E-BASIS STAT<br>BER 4. DSE<br>AR 4. DSE<br>AR =<br>=<br>=                                                                             | e Log of Substitu<br>stem was permit<br>umn 7 of space I)<br>carriage (as show<br>grams carried in s<br>ace I.<br>pt in a leap year.<br>nd give the result<br>ng, see page (viii<br>ONS: COMPL<br>1. CALL<br>SIGN | ite Programs)<br>ted to delete u<br>; and<br>n by the word<br>substitution for<br>in column 4. F<br>) of the genera<br>UTATION C<br>. 2. N<br>O<br>Pl | if that station:<br>under FCC rules<br>"Yes" in column :<br>r programs that<br>Round to no less<br>al instructions ir<br>DF DSEs<br>UMBER<br>F<br>ROGRAMS<br>÷<br>÷                        | s and regular-<br>2 of<br>were deleted<br>s than the third<br>n the paper SA3 fo<br>3. NUMBER<br>OF DAYS<br>IN YEAR | 4. DS |
| Computation<br>of DSEs for<br>Substitute-                                                                            | Enter the si<br>Instructions:<br>Column 1: Giv<br>• Was carrier<br>tions in eff<br>• Broadcast<br>space I).<br>Column 2:<br>at your option.<br>Column 3:<br>Column 4:<br>decimal point.<br>1. CALL<br>SIGN<br>SUM OF DSE:<br>Add the DSEs                                                                                     | um here and in line 2 of<br>ve the call sign of each<br>d by your system in sub<br>ect on October 19, 1976<br>one or more live, nonnet<br>For each station give th<br>This figure should com<br>Enter the number of da<br>Divide the figure in colu<br>This is the station's DS<br>S<br>2. NUMBER<br>OF<br>PROGRAMS                                                                                                    | station listed ir<br>stitution for a p<br>3 (as shown by<br>work programs<br>he number of li<br>respond with th<br>rys in the caler<br>umn 2 by the fi<br>E (For more in<br>UBSTITUTE<br>3. NUMI<br>OF DA<br>IN YEA<br>\$<br>\$<br>\$<br>\$<br>\$<br>\$<br>\$<br>\$<br>\$<br>\$<br>\$<br>\$<br>\$<br>\$<br>\$<br>\$<br>\$<br>\$<br>\$ | n space I (page 5, th<br>program that your s<br>y the letter "P" in col<br>s during that optiona<br>ive, nonnetwork pro-<br>ne information in sp<br>ndar year: 365, exce<br>gure in column 3, a<br>formation on round<br>E-BASIS STAT<br>BER 4. DSE<br>AR 4. DSE<br>AR =<br>=<br>=<br>=<br>=<br>=<br>=<br>=<br>=<br>=<br>=<br>=<br>=<br>=                      | e Log of Substitu<br>stem was permit<br>umn 7 of space I)<br>carriage (as show<br>grams carried in s<br>ace I.<br>pt in a leap year.<br>nd give the result<br>ng, see page (viii<br>ONS: COMPL<br>1. CALL<br>SIGN | ite Programs)<br>ted to delete u<br>; and<br>n by the word<br>substitution for<br>in column 4. F<br>) of the genera<br>UTATION C<br>2. N<br>0<br>Pl   | if that station:<br>under FCC rules<br>"Yes" in column :<br>r programs that<br>Round to no less<br>al instructions ir<br>DF DSEs<br>UMBER<br>F<br>ROGRAMS<br>÷<br>÷                        | s and regular-<br>2 of<br>were deleted<br>s than the third<br>n the paper SA3 fo<br>3. NUMBER<br>OF DAYS<br>IN YEAR | 4. D  |
| Computation<br>of DSEs for<br>Substitute-                                                                            | Enter the set<br>Instructions:<br>Column 1: Giv<br>• Was carrie-<br>tions in eff<br>• Broadcast<br>space 1).<br>Column 2:<br>at your option.<br>Column 3:<br>Column 4:<br>decimal point.<br>1. CALL<br>SIGN<br>                                                                                                    | um here and in line 2 of<br>ve the call sign of each<br>d by your system in sub<br>ect on October 19, 1976<br>one or more live, nonnet<br>For each station give th<br>This figure should com<br>Enter the number of da<br>Divide the figure in colu<br>This is the station's DS<br>S<br>2. NUMBER<br>OF<br>PROGRAMS<br>s OF SUBSTITUTE-BA<br>of each station.                                                                                                    | station listed ir<br>stitution for a p<br>6 (as shown by<br>work programs<br>ne number of li<br>respond with th<br>rys in the caler<br>umn 2 by the fi<br>E (For more in<br>UBSTITUTE<br>3. NUMI<br>OF DA<br>IN YEA<br>÷<br>÷<br>÷<br>siss STATION<br>i part 5 of this s                                                              | n space I (page 5, th<br>program that your s<br>y the letter "P" in col<br>s during that optiona<br>ive, nonnetwork pro-<br>ne information in sp<br>ndar year: 365, exce<br>igure in column 3, a<br>formation on round<br>E-BASIS STAT<br>BER 4. DSE<br>AR 4. DSE<br>AR =<br>=<br>=<br>=<br>=<br>=<br>=<br>=<br>=<br>=<br>=<br>=<br>=<br>=<br>=<br>=<br>=<br>= | e Log of Substitu<br>stem was permit<br>umn 7 of space I)<br>carriage (as show<br>grams carried in s<br>ace I.<br>pt in a leap year.<br>nd give the result<br>ng, see page (viii<br>ONS: COMPI                    | ite Programs)<br>ted to delete u<br>y; and<br>n by the word<br>substitution for<br>in column 4. F<br>) of the genera<br>UTATION C<br>2. N<br>0<br>Pl  | if that station:<br>Inder FCC rules<br>"Yes" in column :<br>r programs that<br>Round to no les:<br>al instructions ir<br>DF DSEs<br>UMBER<br>F<br>ROGRAMS<br>+<br>+<br>+<br>+<br>+<br>0.00 | s and regular-<br>2 of<br>were deleted<br>s than the third<br>n the paper SA3 fo<br>3. NUMBER<br>OF DAYS<br>IN YEAR | 4. DS |
| Computation<br>of DSEs for<br>Substitute-<br>basis Stations                                                          | Enter the set<br>Instructions:<br>Column 1: Giv<br>• Was carried<br>tions in eff<br>• Broadcast<br>space I).<br>Column 2:<br>at your option.<br>Column 3:<br>Column 4:<br>decimal point.<br>1. CALL<br>SIGN<br>SUM OF DSE:<br>Add the DSEs<br>Enter the set<br>TOTAL NUMB<br>number of DSE                                    | um here and in line 2 of<br>ve the call sign of each<br>d by your system in sub<br>ect on October 19, 1976<br>one or more live, nonnet<br>For each station give th<br>This figure should com<br>Enter the number of da<br>Divide the figure in colu<br>This is the station's DS<br>S<br>2. NUMBER<br>OF<br>PROGRAMS<br>S<br>S OF SUBSTITUTE-BA<br>of each station.<br>um here and in line 3 of<br>ER OF DSEs: Give the a                                                                   | station listed ir<br>stitution for a p<br>6 (as shown by<br>work programs<br>ne number of li<br>respond with th<br>rys in the caler<br>umn 2 by the fi<br>E (For more in<br>UBSTITUTE<br>3. NUMI<br>OF DA<br>IN YEA<br>÷<br>÷<br>÷<br>siss STATION<br>i part 5 of this s                                                              | n space I (page 5, th<br>program that your s<br>y the letter "P" in col<br>s during that optiona<br>ive, nonnetwork pro-<br>ne information in sp<br>ndar year: 365, exce<br>igure in column 3, a<br>formation on round<br>E-BASIS STAT<br>BER 4. DSE<br>AR 4. DSE<br>AR =<br>=<br>=<br>=<br>=<br>=<br>=<br>=<br>=<br>=<br>=<br>=<br>=<br>=<br>=<br>=<br>=<br>= | e Log of Substitu<br>stem was permit<br>umn 7 of space I)<br>carriage (as show<br>grams carried in s<br>ace I.<br>pt in a leap year.<br>nd give the result<br>ng, see page (viii<br>ONS: COMPI                    | ite Programs)<br>ted to delete u<br>y; and<br>n by the word<br>substitution for<br>in column 4. F<br>) of the genera<br>UTATION C<br>2. N<br>0<br>Pl  | if that station:<br>Inder FCC rules<br>"Yes" in column :<br>r programs that<br>Round to no les:<br>al instructions ir<br>DF DSEs<br>UMBER<br>F<br>ROGRAMS<br>+<br>+<br>+<br>+<br>+<br>0.00 | s and regular-<br>2 of<br>were deleted<br>s than the third<br>n the paper SA3 fo<br>3. NUMBER<br>OF DAYS<br>IN YEAR | 4. DS |
| Computation<br>of DSEs for<br>Substitute-<br>iasis Stations                                                          | Enter the set<br>Instructions:<br>Column 1: Giv<br>• Was carried<br>tions in eff<br>• Broadcast<br>space I).<br>Column 2:<br>at your option.<br>Column 3:<br>Column 4:<br>decimal point.<br>1. CALL<br>SIGN<br>1. CALL<br>SIGN<br>SUM OF DSE:<br>Add the DSEs<br>Enter the set<br>TOTAL NUMB<br>number of DSE<br>1. Number of | um here and in line 2 of<br>ve the call sign of each<br>d by your system in sub<br>ect on October 19, 1976<br>one or more live, nonnet<br>For each station give th<br>This figure should corn<br>Enter the number of da<br>Divide the figure in colu<br>This is the station's DS<br><b>S</b><br><b>2. NUMBER</b><br>OF<br>PROGRAMS<br><b>S</b><br><b>5 OF SUBSTITUTE-BA</b><br>of each station.<br>um here and in line 3 of<br><b>ER OF DSEs:</b> Give the a<br>is applicable to your syst | station listed ir<br>stitution for a p<br>6 (as shown by<br>work programs<br>ne number of li<br>respond with th<br>rys in the caler<br>umn 2 by the fi<br>E (For more in<br>UBSTITUTE<br>3. NUMI<br>OF DA<br>IN YEA<br>÷<br>÷<br>÷<br>siss STATION<br>i part 5 of this s                                                              | n space I (page 5, th<br>program that your s<br>y the letter "P" in col<br>s during that optiona<br>ive, nonnetwork pro-<br>ne information in sp<br>ndar year: 365, exce<br>igure in column 3, a<br>formation on round<br>E-BASIS STAT<br>BER 4. DSE<br>AR 4. DSE<br>AR =<br>=<br>=<br>=<br>=<br>=<br>=<br>=<br>=<br>=<br>=<br>=<br>=<br>=<br>=<br>=<br>=<br>= | e Log of Substitu<br>stem was permit<br>umn 7 of space I)<br>carriage (as show<br>grams carried in s<br>ace I.<br>pt in a leap year.<br>nd give the result<br>ng, see page (viii<br>ONS: COMPI                    | ite Programs)<br>ted to delete u<br>y; and<br>n by the word<br>substitution for<br>in column 4. F<br>) of the genera<br>UTATION C<br>2. N<br>0<br>Pl  | if that station:<br>Inder FCC rules<br>"Yes" in column :<br>r programs that<br>Round to no les:<br>al instructions ir<br>DF DSEs<br>UMBER<br>F<br>ROGRAMS<br>+<br>+<br>+<br>+<br>+<br>0.00 | s and regular-<br>2 of<br>were deleted<br>s than the third<br>the paper SA3 fo<br>3. NUMBER<br>OF DAYS<br>IN YEAR   | 4. DS |

| CEQUEL COM                                          | WNER OF CABLE                                        |                                                                                                    |                                             |                                                                                          |                                  |                                   | S                     | YSTEM ID#<br>030996 | Name                                             |
|-----------------------------------------------------|------------------------------------------------------|----------------------------------------------------------------------------------------------------|---------------------------------------------|------------------------------------------------------------------------------------------|----------------------------------|-----------------------------------|-----------------------|---------------------|--------------------------------------------------|
| Instructions: Bloc<br>In block A:                   |                                                      |                                                                                                    |                                             |                                                                                          |                                  |                                   |                       |                     | •                                                |
| <ul> <li>If your answer if<br/>schedule.</li> </ul> | "Yes," leave the re                                  | emainder of p                                                                                                    | art 6 and part                              | 7 of the DSE sche                                                                        | edule blank ar                   | nd complete pa                    | art 8, (page 16) of   | f the               | 6                                                |
| If your answer if                                   | "No," complete blo                                   |                                                                                                    |                                             | ELEVISION M                                                                              |                                  |                                   |                       |                     | Computation of                                   |
| Is the cable syster                                 | n located wholly c                                   |                                                                                                    |                                             |                                                                                          |                                  | ection 76.5 of                    | FCC rules and re      | gulations in        | 3.75 Fee                                         |
| effect on June 24,                                  | 1981?                                                |                                                                                                    |                                             | PLETE THE REM                                                                            |                                  |                                   |                       | 0                   |                                                  |
|                                                     | lete blocks B and                                    |                                                                                                    |                                             |                                                                                          |                                  |                                   |                       |                     |                                                  |
|                                                     |                                                      | BLOC                                                                                                    | K B: CARR                                   | IAGE OF PERI                                                                             | MITTED DS                        | Es                                |                       |                     |                                                  |
| Column 1:<br>CALL SIGN                              | under FCC rules                                      | and regulation of the second second sec | ons prior to Jui<br>dule. (Note: Th         | part 2, 3, and 4 of<br>ne 25, 1981. For fu<br>ne letter M below r<br>Act of 2010.)       | urther explana                   | ation of permit                   | ed stations, see t    | he                  |                                                  |
| Column 2:<br>BASIS OF<br>PERMITTED<br>CARRIAGE      | (Note the FCC ru<br>A Stations carri<br>76.61(b)(c)] | iles and regu<br>ed pursuant t                                                                                                    | lations cited be<br>o the FCC ma            | usis on which you o<br>elow pertain to tho<br>rket quota rules [7<br>76.59(d)(1), 76.61( | se in effect or<br>6.57, 76.59(b | n June 24, 198<br>), 76.61(b)(c), | 76.63(a) referring    | g tc                |                                                  |
|                                                     | C Noncommeric                                        | al educationa<br>d station (76.0<br>or DSE sched                                                                                                    | al station [76.5<br>55) (see parag<br>ule). | 9(c), 76.61(d), 76.<br>Iraph regarding su                                                | 63(a) referring                  | g to 76.61(d)                     |                       |                     |                                                  |
|                                                     |                                                      | JHF station w                                                                                                    | ithin grade-B                               | ne or substitute ba<br>contour, [76.59(d)(<br>eam.                                       |                                  |                                   | erring to 76.61(e)    | )(5)                |                                                  |
| Column 3:                                           |                                                      | e stations ide                                                                                                    | ntified by the l                            | n parts 2, 3, and 4<br>etter "F" in column                                               |                                  |                                   | vorksheet on pag      | e 14 of             |                                                  |
| 1. CALL<br>SIGN                                     | 2. PERMITTED<br>BASIS                                | 3. DSE                                                                                                    | 1. CALL<br>SIGN                             | 2. PERMITTED<br>BASIS                                                                    | 3. DSE                           | 1. CALL<br>SIGN                   | 2. PERMITTED<br>BASIS | 3. DSE              |                                                  |
|                                                     |                                                      |                                                                                                    |                                             |                                                                                          |                                  |                                   |                       |                     |                                                  |
|                                                     |                                                      |                                                                                                    |                                             |                                                                                          |                                  |                                   |                       |                     |                                                  |
|                                                     |                                                      |                                                                                                    |                                             |                                                                                          |                                  |                                   |                       |                     |                                                  |
|                                                     |                                                      |                                                                                                    |                                             |                                                                                          |                                  |                                   |                       |                     |                                                  |
|                                                     |                                                      |                                                                                                    |                                             |                                                                                          |                                  |                                   |                       |                     |                                                  |
|                                                     |                                                      |                                                                                                    |                                             |                                                                                          |                                  |                                   |                       | 0.00                |                                                  |
|                                                     |                                                      | В                                                                                                    | LOCK C: CO                                  | MPUTATION OF                                                                             | - 3.75 FEE                       |                                   |                       |                     |                                                  |
| Line 1: Enter the                                   | total number of                                      | DSEs from                                                                                                    | part 5 of this                              | schedule                                                                                 |                                  |                                   |                       |                     |                                                  |
| Line 2: Enter the                                   | sum of permitte                                      | d DSEs fror                                                                                                    | n block B ab                                | ove                                                                                      |                                  |                                   |                       |                     |                                                  |
| Line 3: Subtract<br>(If zero, l                     |                                                      |                                                                                                    |                                             | r of DSEs subjec<br>7 of this schedu                                                     |                                  | rate.                             |                       |                     |                                                  |
| Line 4: Enter gro                                   | ess receipts from                                    | space K (p                                                                                                    | age 7)                                      |                                                                                          |                                  |                                   | x 0.0                 | 375                 | Do any of the<br>DSEs represent<br>partially     |
| Line 5: Multiply li                                 | ine 4 by 0.0375                                      | and enter su                                                                                                    | ım here                                     |                                                                                          |                                  |                                   |                       |                     | permited/<br>partially<br>nonpermitted           |
| Line 6: Enter tota                                  | al number of DS                                      | Es from line                                                                                                    | 3                                           |                                                                                          |                                  |                                   | X                     |                     | carriage?<br>If yes, see part<br>9 instructions. |
| Line 7: Multiply li                                 | ine 6 by line 5 ar                                   | nd enter her                                                                                                    | e and on line                               | 2, block 3, spac                                                                         | e L (page 7)                     |                                   |                       | 0.00                |                                                  |

DSE SCHEDULE. PAGE 13.

ACCOUNTING PERIOD: 2018/1

|       |                 | WNER OF CABLE         |       |                                         |                       |           |                 | S                     | YSTEM ID#<br>030996 | Name                      |
|-------|-----------------|-----------------------|-------|-----------------------------------------|-----------------------|-----------|-----------------|-----------------------|---------------------|---------------------------|
|       |                 |                       | BLOCK | ( A: TELEV                              | SION MARKET           | S (CONTIN | IUED)           |                       |                     |                           |
|       | 1. CALL<br>SIGN | 2. PERMITTED<br>BASIS |       | 1. CALL<br>SIGN                         | 2. PERMITTED<br>BASIS |           | 1. CALL<br>SIGN | 2. PERMITTED<br>BASIS | 3. DSE              | 6                         |
|       |                 |                       |       |                                         |                       |           |                 |                       |                     | Computation o<br>3.75 Fee |
|       |                 |                       |       |                                         |                       |           |                 |                       |                     |                           |
|       |                 |                       |       |                                         |                       |           |                 |                       |                     |                           |
|       |                 |                       |       |                                         |                       |           |                 |                       |                     |                           |
|       |                 |                       |       |                                         |                       |           |                 |                       |                     |                           |
|       |                 |                       |       |                                         |                       |           |                 |                       |                     |                           |
|       |                 |                       |       |                                         |                       |           |                 |                       |                     |                           |
|       |                 |                       |       |                                         |                       |           |                 |                       |                     |                           |
|       |                 |                       |       |                                         |                       |           |                 |                       |                     |                           |
|       |                 |                       |       |                                         |                       |           |                 |                       |                     |                           |
|       |                 |                       |       |                                         |                       |           |                 |                       |                     |                           |
|       |                 |                       |       |                                         |                       |           |                 |                       |                     |                           |
|       |                 |                       |       |                                         |                       |           |                 |                       |                     |                           |
|       |                 |                       |       |                                         |                       | +         |                 |                       |                     |                           |
|       |                 |                       |       |                                         |                       |           |                 |                       |                     |                           |
|       |                 |                       |       |                                         |                       |           |                 |                       |                     |                           |
| ••••• |                 |                       |       |                                         |                       |           |                 |                       |                     |                           |
|       |                 |                       |       |                                         |                       |           |                 |                       |                     |                           |
|       |                 |                       |       |                                         |                       |           |                 |                       |                     |                           |
|       |                 |                       |       |                                         |                       |           |                 |                       |                     |                           |
|       |                 |                       |       |                                         |                       |           |                 |                       |                     |                           |
|       |                 |                       |       |                                         |                       |           |                 |                       |                     |                           |
|       |                 |                       |       |                                         |                       |           |                 |                       |                     |                           |
|       |                 |                       |       |                                         |                       |           |                 |                       |                     |                           |
|       |                 |                       |       |                                         |                       |           |                 |                       |                     |                           |
|       |                 |                       |       |                                         |                       |           |                 |                       |                     |                           |
|       |                 |                       |       |                                         |                       |           |                 |                       |                     |                           |
|       |                 |                       |       |                                         |                       |           |                 |                       |                     |                           |
|       |                 |                       |       |                                         |                       |           |                 |                       |                     |                           |
| ••••• |                 |                       |       |                                         |                       |           |                 |                       |                     |                           |
|       |                 |                       |       |                                         |                       |           |                 |                       |                     |                           |
|       |                 |                       |       |                                         |                       |           |                 |                       |                     |                           |
|       |                 |                       |       |                                         |                       |           |                 |                       |                     |                           |
|       |                 |                       |       |                                         |                       |           |                 |                       |                     |                           |
|       |                 |                       |       |                                         |                       |           |                 |                       |                     |                           |
|       |                 |                       |       |                                         |                       |           |                 |                       |                     |                           |
|       |                 |                       |       |                                         |                       |           |                 |                       |                     |                           |
|       |                 |                       |       |                                         |                       |           |                 |                       |                     |                           |
|       |                 |                       |       |                                         |                       |           |                 |                       |                     |                           |
|       |                 |                       |       | ·   ·   · · · · · · · · · · · · · · · · |                       |           |                 |                       |                     |                           |
|       |                 |                       |       |                                         |                       |           |                 |                       |                     |                           |
|       |                 |                       |       |                                         |                       |           |                 |                       |                     |                           |

|                                                                                                    |                                                                                                    |                                              |                           |                           |                                                                                                    |                                   | DSE SCHEDULE. PAGE 14. |  |  |  |
|----------------------------------------------------------------------------------------------------|----------------------------------------------------------------------------------------------------|----------------------------------------------|---------------------------|---------------------------|----------------------------------------------------------------------------------------------------|-----------------------------------|------------------------|--|--|--|
| Name                                                                                                    | LEGAL NAME OF OWN                                                                                                    |                                              |                           |                           |                                                                                                    |                                   | SYSTEM ID#             |  |  |  |
| Name                                                                                                    | CEQUEL COM                                                                                                    | MUNICATIONS L                                | _C                        |                           |                                                                                                    |                                   | 030996                 |  |  |  |
| Worksheet for<br>Computating<br>the DSE<br>Schedule for<br>Permitted<br>Part-Time and<br>Substitute<br>Carriage | <ul> <li>Instructions: You must complete this worksheet for those stations identifed by the letter "F" in column 2 of block B, part 6 (i.e., those stations carried prior to June 25, 1981, under former FCC rules governing part-time and substitute carriage.</li> <li>Column 1: List the call sign for each distant station identifed by the letter "F" in column 2 of part 6 of the DSE schedule</li> <li>Column 2: Indicate the DSE for this station for a single accounting period, occurring between January 1, 1978 and June 30, 1981</li> <li>Column 3: Indicate the accounting period and year in which the carriage and DSE occurred (e.g., 1981/1)</li> <li>Column 4: Indicate the basis of carriage on which the station was carried by listing one of the following letters</li> <li>(Note that the FCC rules and regulations cited below pertain to those in effect on June 24, 1981.</li> <li>A—Part-time specialty programming: Carriage, on a part-time basis, of specialty programming under FCC rules, section: 76.59(d)(1),76.61(e)(1), or 76.63 (referring to 76.61(e)(1)).</li> <li>B—Late-night programming: Carriage under FCC rules, sections 76.59(d)(3), 76.61(e)(3), or 76.63 (referring to 76.61(e)(3)).</li> <li>S—Substitute carriage under certain FCC rules, regulations, or authorizations. For further explanation, see page (vi) of the general instructions in the paper SA3 form.</li> <li>Column 5: Indicate the station's DSE for the current accounting period as computed in parts 2, 3, and 4 of this schedule</li> <li>Column 6: Compare the DSE figures listed in columns 2 and 5 and list the smaller of the two figures here. This figure should be enterer in block B, column 3 of part 6 for this station.</li> <li>IMPORTANT: The information you give in columns 2, 3, and 4 must be accurate and is subject to verification from the designated statement of account on fle in the Licensing Division.</li> </ul> |                                              |                           |                           |                                                                                                    |                                   |                        |  |  |  |
|                                                                                                    |                                                                                                    |                                              |                           |                           |                                                                                                    |                                   |                        |  |  |  |
|                                                                                                    | 1. CALL                                                                                                    | 2. PRIOR                                     | 3. ACCOU                  |                           | 4. BASIS OF                                                                                                    | ID SUBSTITUTE BASIS<br>5. PRESENT | 6. PERMITTED           |  |  |  |
|                                                                                                    | SIGN                                                                                                    | 2. PRIOR<br>DSE                              | 3. ACCOU<br>PERIO         |                           | 4. BASIS OF<br>CARRIAGE                                                                                                    | 5. PRESENT<br>DSE                 | 0. PERMITTED           |  |  |  |
|                                                                                                    | 000                                                                                                    |                                              |                           | -                         |                                                                                                    |                                   | -                      |  |  |  |
|                                                                                                    |                                                                                                    |                                              | T                         |                           |                                                                                                    |                                   |                        |  |  |  |
|                                                                                                    |                                                                                                    |                                              |                           |                           |                                                                                                    |                                   |                        |  |  |  |
|                                                                                                    |                                                                                                    |                                              | •                         |                           |                                                                                                    |                                   |                        |  |  |  |
|                                                                                                    |                                                                                                    |                                              | •                         |                           |                                                                                                    |                                   |                        |  |  |  |
|                                                                                                    |                                                                                                    |                                              | +                         |                           |                                                                                                    |                                   |                        |  |  |  |
|                                                                                                    |                                                                                                    |                                              | +                         |                           |                                                                                                    |                                   |                        |  |  |  |
|                                                                                                    |                                                                                                    |                                              |                           |                           |                                                                                                    |                                   |                        |  |  |  |
|                                                                                                    |                                                                                                    |                                              |                           |                           |                                                                                                    |                                   |                        |  |  |  |
|                                                                                                    |                                                                                                    |                                              |                           |                           |                                                                                                    |                                   |                        |  |  |  |
|                                                                                                    |                                                                                                    |                                              |                           |                           |                                                                                                    |                                   |                        |  |  |  |
|                                                                                                    |                                                                                                    |                                              |                           |                           |                                                                                                    |                                   |                        |  |  |  |
|                                                                                                    |                                                                                                    |                                              |                           |                           |                                                                                                    |                                   |                        |  |  |  |
| <b>7</b><br>Computation<br>of the<br>Syndicated<br>Exclusivity<br>Surcharge                                     | If your answer is                                                                                                    | "Yes," complete bloc<br>"No," leave blocks B | and C blank an<br>BLOCK A | d complete p<br>: MAJOR T | eart 8 of the DSE schedu<br>ELEVISION MARK<br>et as defined by section 7                                                                                                    | ET<br>6.5 of FCC rules in effect  | June 24, 1981?         |  |  |  |
|                                                                                                    |                                                                                                    |                                              |                           |                           | r                                                                                                    |                                   |                        |  |  |  |
|                                                                                                    | BLOCK B: C                                                                                                    | arriage of VHF/Grade                         | B Contour Sta             | tions                     | BLOCK                                                                                                    | C: Computation of Exe             | mpt DSEs               |  |  |  |
|                                                                                                    |                                                                                                    | ion that places a grad                       | e B contour, in           | whole                     | Was any station listed in block B of part 7 carried in any commu-<br>nity served by the cable system prior to March 31, 1972? (refe<br>to former FCC rule 76.159)<br>Yes—List each station below with its appropriate permitted DSE |                                   |                        |  |  |  |
|                                                                                                    | X No—Enter zero a                                                                                                    | and proceed to part o.                       |                           |                           | X No—Enter zero a                                                                                                    | nd proceed to part 8.             |                        |  |  |  |
|                                                                                                    | CALL SIGN                                                                                                    | DSE CA                                       | LL SIGN                   | DSE                       | CALL SIGN                                                                                                    | DSE CALL S                        | IGN DSE                |  |  |  |
|                                                                                                    | of the origin                                                                                                    | 0,                                           |                           | 502                       | CALL CIGHT                                                                                                    |                                   |                        |  |  |  |
|                                                                                                    |                                                                                                    |                                              |                           |                           |                                                                                                    |                                   |                        |  |  |  |
|                                                                                                    |                                                                                                    |                                              |                           |                           |                                                                                                    |                                   |                        |  |  |  |
|                                                                                                    |                                                                                                    |                                              |                           |                           |                                                                                                    |                                   |                        |  |  |  |
|                                                                                                    |                                                                                                    |                                              |                           |                           |                                                                                                    |                                   |                        |  |  |  |
|                                                                                                    |                                                                                                    |                                              |                           |                           |                                                                                                    |                                   |                        |  |  |  |
|                                                                                                    |                                                                                                    |                                              |                           |                           |                                                                                                    |                                   |                        |  |  |  |
|                                                                                                    |                                                                                                    | <b>-</b>                                     |                           |                           |                                                                                                    |                                   |                        |  |  |  |
|                                                                                                    |                                                                                                    |                                              |                           | 0.00                      |                                                                                                    | TOTAL                             | DSEs 0.00              |  |  |  |
|                                                                                                    |                                                                                                    | 10                                           | TAL DSEs                  | 0.00                      |                                                                                                    | TOTAL                             | JOES <b>U.UU</b>       |  |  |  |

L

| LEGAL NA      | ME OF OWNER OF CABLE SYSTEM: SEQUEL COMMUNICATIONS LLC                                                                                                    | 6YSTEM ID#<br>030996 | Name                                |
|---------------|----------------------------------------------------------------------------------------------------|----------------------|-------------------------------------|
|               | BLOCK D: COMPUTATION OF THE SYNDICATED EXCLUSIVITY SURCHARGE                                                                                                    |                      |                                     |
| Section<br>1  | Enter the amount of gross receipts from space K (page 7) 1                                                                                                    | ,248,804.09          | 7                                   |
| Section<br>2  | A. Enter the total DSEs from block B of part 7                                                                                                    | 0.00                 | Computation                         |
|               | B. Enter the total number of exempt DSEs from block C of part 7                                                                                                    | 0.00                 | of the<br>Syndicated<br>Exclusivity |
|               | C. Subtract line B from line A and enter here. This is the total number of DSEs subject to the surcharge computation. If zero, proceed to part 8                                                                                                    | 0.00                 | Surcharge                           |
| • Is any      | y portion of the cable system within a top 50 television market as defined by the FCC? Yes—Complete section 3 below. X No—Complete section 4 below.                                                                                                    |                      |                                     |
|               | SECTION 3: TOP 50 TELEVISION MARKET                                                                                                    |                      |                                     |
| Section<br>3a | Did your cable system retransmit the signals of any partially distant television stations during the accounting period?     Yes—Complete part 9 of this schedule.     X No—Complete the applicable section below.                                                                                |                      |                                     |
|               | If the figure in section 2, line C is 4.000 or less, compute your surcharge here and leave section 3b blank. NOTE: If the DSE is 1.0 or less, multiply the gross receipts by .00599 by the DSE. Enter the result on line A below.                                                                |                      |                                     |
|               | A. Enter 0.00599 of gross receipts (the amount in section1)                                                                                                    |                      |                                     |
|               | B. Enter 0.00377 of gross receipts (the amount in section.1)                                                                                                    |                      |                                     |
|               | C. Subtract 1.000 from total permitted DSEs (the figure on line C in section 2) and enter here                                                                                                    |                      |                                     |
|               | D. Multiply line B by line C and enter here                                                                                                    |                      |                                     |
|               | E. Add lines A and D. This is your surcharge.<br>Enter here and on line 2 of block 4 in space L (page 7)<br>Syndicated Exclusivity Surcharge                                                                                                    |                      |                                     |
| Section<br>3b | If the figure in section 2, line C is more than 4.000, compute your surcharge here and leave section 3a blank.                                                                                                    |                      |                                     |
|               | A. Enter 0.00599 of gross receipts (the amount in section 1)                                                                                                    |                      |                                     |
|               | B. Enter 0.00377 of gross receipts (the amount in section 1)                                                                                                    |                      |                                     |
|               | C. Multiply line B by 3.000 and enter here                                                                                                    |                      |                                     |
|               | D. Enter 0.00178 of gross receipts (the amount in section 1)                                                                                                    |                      |                                     |
|               | E. Subtract 4.000 from total DSEs (the fgure on line C in section 2) and enter here                                                                                                    |                      |                                     |
|               | F. Multiply line D by line E and enter here                                                                                                    |                      |                                     |
|               | G. Add lines A, C, and F. This is your surcharge.<br>Enter here and on line 2 of block 4 in space L (page 7)<br>Syndicated Exclusivity Surcharge                                                                                                    |                      |                                     |
|               | SECTION 4: SECOND 50 TELEVISION MARKET                                                                                                    |                      |                                     |
|               | Did your cable system retransmit the signals of any partially distant television stations during the accounting period?                                                                                                    |                      |                                     |
| Section<br>4a | Yes—Complete part 9 of this schedule. No—Complete the applicable section below.                                                                                                    |                      |                                     |
|               | If the figure in section 2, line C is 4.000 or less, compute your surcharge here and leave section 4b blank. NOTE: If the DSE is 1.0 or less, multiply the gross receipts by 0.003 by the DSE. Enter the result on line A below.<br>A. Enter 0.00300 of gross receipts (the amount in section 1) |                      |                                     |
|               | B. Enter 0.00189 of gross receipts (the amount in section 1)                                                                                                    |                      |                                     |
|               | C.Subtract 1.000 from total permitted DSEs (the fgure on line C in section 2) and enter here                                                                                                    |                      |                                     |
|               | D. Multiply line B by line C and enter here                                                                                                    |                      |                                     |
|               | E. Add lines A and D. This is your surcharge.<br>Enter here and on line 2 of block 4 in space L (page 7)<br>Syndicated Exclusivity Surcharge                                                                                                    |                      |                                     |

| DSE | SCHED | ULE. | PAGE | 16 |
|-----|-------|------|------|----|

| Name                                | LEGAL NAM                        |                                                                                                    | VSTEM ID# |
|-------------------------------------|----------------------------------|----------------------------------------------------------------------------------------------------|-----------|
| Name                                |                                  | CEQUEL COMMUNICATIONS LLC                                                                                                    | 030996    |
| 7                                   | Section<br>4b                    | If the figure in section 2, line C is more than 4.000, compute your surcharge here and leave section 4a blank.                                                                                                    |           |
| Computation                         |                                  | A. Enter 0.00300 of gross receipts (the amount in section 1)                                                                                                    |           |
| of the<br>Syndicated<br>Exclusivity |                                  | B. Enter 0.00189 of gross receipts (the amount in section 1)                                                                                                    |           |
| Surcharge                           |                                  | C. Multiply line B by 3.000 and enter here                                                                                                    |           |
|                                     |                                  | D. Enter 0.00089 of gross receipts (the amount in section 1)                                                                                                    |           |
|                                     |                                  | E. Subtract 4.000 from the total DSEs (the figure on line C in section 2) and enter here                                                                                                    |           |
|                                     |                                  | F. Multiply line D by line E and enter here                                                                                                    |           |
|                                     |                                  | G. Add lines A, C, and F. This is your surcharge.                                                                                                    |           |
|                                     |                                  | Enter here and on line 2, block 4, space L (page 7) Syndicated Exclusivity Surcharge.                                                                                                    | <u></u> . |
|                                     | Instru                           | Letter to the second second second second second second second second second second second second second second                                                                                                    |           |
| 8                                   | You m                            | ust complete this part of the DSE schedule for the SUM OF PERMITTED DSEs in part 6, block B; however, if block A of part                                                                                                    | t         |
| <b>v</b>                            |                                  | checked "Yes," use the total number of DSEs from part 5.<br>ock A, indicate, by checking "Yes" or "No," whether your system carried any partially distant stations.                                                                      |           |
| Computation                         | • If you                         | ur answer is "No," compute your system's base rate fee in block B. Leave part 9 blank.                                                                                                    |           |
| of<br>Base Rate Fee                 | <ul> <li>If you blank</li> </ul> | ur answer is "Yes" (that is, if you carried one or more partially distant stations), you must complete part 9. Leave block B belov                                                                                                    | V         |
|                                     |                                  | is a partially distant station? A station is "partially distant" if, at the time your system carried it, some of your subscribers                                                                                                    |           |
|                                     |                                  | ocated within that station's local service area and others were located outside that area. For the definition of a station's "local<br>e area," see page (v) of the general instructions.                                                |           |
|                                     |                                  |                                                                                                    |           |
|                                     |                                  | BLOCK A: CARRIAGE OF PARTIALLY DISTANT STATIONS                                                                                                    |           |
|                                     | • Did y                          | our cable system retransmit the signals of any partially distant television stations during the accounting period?                                                                                                    |           |
|                                     |                                  | Yes—Complete part 9 of this schedule. X No—Complete the following sections.                                                                                                    |           |
|                                     | Oration                          | BLOCK B: NO PARTIALLY DISTANT STATIONS—COMPUTATION OF BASE RATE FEE                                                                                                    |           |
|                                     | Section<br>1                     | Enter the amount of gross receipts from space K (page 7)                                                                                                    | )         |
|                                     | Section<br>2                     | Enter the total number of permitted DSEs from block B, part 6 of this schedule.                                                                                                    |           |
|                                     | 2                                | (If block A of part 6 was checked "Yes,"         use the total number of DSEs from part 5.)         1.2                                                                                                    | 5         |
|                                     | Section                          |                                                                                                    |           |
|                                     | 3                                | If the figure in section 2 is <b>4.000 or less</b> , compute your base rate fee here and leave section 4 blank.<br>NOTE: If the DSE is 1.0 or less, multiply the gross receipts by 0.01064 by the DSE. Enter the result on line A below. |           |
|                                     |                                  | A. Enter 0.01064 of gross receipts                                                                                                    |           |
|                                     |                                  | (the amount in section 1) 13,287.28                                                                                                    | 3         |
|                                     |                                  | B. Enter 0.00701 of gross receipts (the amount in section 1)▶ \$ 8,754.12                                                                                                    |           |
|                                     |                                  | · · · · · · · · · · · · · · · · · · ·                                                                                                    |           |
|                                     |                                  | C. Subtract 1.000 from total DSEs (the figure in section 2) and enter here                                                                                                    |           |
|                                     |                                  | D. Multiply line B by line C and enter here                                                                                                    | 3         |
|                                     |                                  | E. Add lines A, and D. This is your base rate fee. Enter here                                                                                                    |           |
|                                     |                                  | and in block 3, line 1, space L (page 7)                                                                                                    | 5 475 80  |
|                                     |                                  | Base Rate Fee                                                                                                    |           |

| LEGAL N                                                                                                    | AME OF OWNER OF CABLE SYSTEM: SYSTEM I                                                                                                    | Nomo                       |  |  |  |
|----------------------------------------------------------------------------------------------------|----------------------------------------------------------------------------------------------------|----------------------------|--|--|--|
| CEQL                                                                                                    | IEL COMMUNICATIONS LLC 03099                                                                                                    | 6 Name                     |  |  |  |
| Section                                                                                                    | If the figure in section 2 is more than 4.000, compute your base rate fee here and leave section 3 blank.                                                                                                    |                            |  |  |  |
| 4                                                                                                    |                                                                                                    | 8                          |  |  |  |
|                                                                                                    | A. Enter 0.01064 of gross receipts                                                                                                    | U                          |  |  |  |
|                                                                                                    | (the amount in section 1)►                                                                                                    |                            |  |  |  |
|                                                                                                    | B. Enter 0.00701 of gross receipts                                                                                                    | Computation                |  |  |  |
|                                                                                                    | (the amount in section 1) <b>§</b>                                                                                                    | of<br>Base Rate Fee        |  |  |  |
|                                                                                                    | C. Multiply line B by 3.000 and enter here                                                                                                    |                            |  |  |  |
|                                                                                                    | D. Enter 0.00330 of gross receipts (the amount in section 1) ▶ \$                                                                                                    |                            |  |  |  |
|                                                                                                    |                                                                                                    |                            |  |  |  |
|                                                                                                    | E. Subtract 4.000 from total DSEs (the figure in section 2) and enter here ▶                                                                                                    |                            |  |  |  |
|                                                                                                    |                                                                                                    |                            |  |  |  |
|                                                                                                    | F. Multiply line D by line E and enter here ▶ \$                                                                                                    | _                          |  |  |  |
|                                                                                                    | G. Add lines A, C, and F. This is your base rate fee.                                                                                                    | ן ר                        |  |  |  |
|                                                                                                    | Enter here and in block 3, line 1, space L (page 7) Base Rate Fee <b>0.00</b>                                                                                                    |                            |  |  |  |
|                                                                                                    |                                                                                                    |                            |  |  |  |
| IMPOR                                                                                                    | TANT: It is no longer necessary to report television signals on a system-wide basis. Carriage of television broadcast signals sha                                                                                                    | 1                          |  |  |  |
| instead<br>Space                                                                                                    | be reported on a community-by-community basis (subscriber groups) if the cable system reported multiple channel line-ups in G.                                                                                                    | 9                          |  |  |  |
|                                                                                                    | eral: If any of the stations you carried were partially distant, the statute allows you, in computing your base rate fee, to exclude                                                                                                    | Computation                |  |  |  |
|                                                                                                    | s from subscribers located within the station's local service area, from your system's total gross receipts. To take advantage of th<br>on, you must:                                                                                         | S of<br>Base Rate Fee      |  |  |  |
| Firet: [                                                                                                    | livide all of your subscribers into subscriber groups, each group consisting entirely of subscribers that are distant to the same                                                                                                    | and                        |  |  |  |
|                                                                                                    | or the same group of stations. Next: Treat each subscriber group as if it were a separate cable system. Determine the number of                                                                                                    | Syndicated<br>Exclusivity  |  |  |  |
| DSEs and the portion of your system's gross receipts attributable to that group, and calculate a separate base rate fee for each group.                                                                                                    |                                                                                                    |                            |  |  |  |
| •                                                                                                    | Add up the separate base rate fees for each subscriber group. That total is the base rate fee for your system.                                                                                                    | for<br>artially            |  |  |  |
| NOTE: If any portion of your cable system is located within the top 100 television market and the station is not exempt in part 7, you must also compute a Syndicated Exclusivity Surcharge for each subscriber group. In this case, complete both block A and B below. However,                                   |                                                                                                    |                            |  |  |  |
| if your o                                                                                                    | cable system is wholly located outside all major television markets, complete block A only.                                                                                                    | Stations, and              |  |  |  |
|                                                                                                    | Identify a Subscriber Group for Partially Distant Stations                                                                                                    | for Partially<br>Permitted |  |  |  |
| Step 1: For each community served, determine the local service area of each wholly distant and each partially distant station you carried to that community.                                                                                                    |                                                                                                    |                            |  |  |  |
|                                                                                                    | For each wholly distant and each partially distant station you carried, determine which of your subscribers were located                                                                                                    |                            |  |  |  |
| outside the station's local service area. A subscriber located outside the local service area of a station is distant to that station (and, by the same token, the station is distant to the subscriber.)                                                                                                    |                                                                                                    |                            |  |  |  |
|                                                                                                    | Divide your subscribers into subscriber groups according to the complement of stations to which they are distant. Each                                                                                                    |                            |  |  |  |
|                                                                                                    | ber group must consist entirely of subscribers who are distant to exactly the same complement of stations. Note that a cable will have only one subscriber group when the distant stations it carried have local service areas that coincide. |                            |  |  |  |
| Compu<br>groups.                                                                                                    | ting the base rate fee for each subscriber group: Block A contains separate sections, one for each of your system's subscrib                                                                                                    | er                         |  |  |  |
|                                                                                                    | section:                                                                                                    |                            |  |  |  |
| Identify the communities/areas represented by each subscriber group.                                                                                                    |                                                                                                    |                            |  |  |  |
| • Give the call sign for each of the stations in the subscriber group's complement—that is, each station that is distant to all of the subscribers in the group.                                                                                                    |                                                                                                    |                            |  |  |  |
| • lf:                                                                                                    |                                                                                                    |                            |  |  |  |
| 1) your system is located wholly outside all major and smaller television markets, give each station's DSE as you gave it in parts 2, 3, and 4 of this schedule; or,                                                                                                    |                                                                                                    |                            |  |  |  |
| <ul> <li>a) any portion of your system is located in a major or smaller televison market, give each station's DSE as you gave it in block B, part 6 of this schedule.</li> </ul>                                                                                                    |                                                                                                    |                            |  |  |  |
| Add the DSEs for each station. This gives you the total DSEs for the particular subscriber group.                                                                                                    |                                                                                                    |                            |  |  |  |
| <ul> <li>Calculate gross receipts for the subscriber group. For further explanation of gross receipts see page (vii) of the general instructions<br/>in the paper SA3 form.</li> </ul>                                                                                                    |                                                                                                    |                            |  |  |  |
| • Compute a base rate fee for each subscriber group using the formula outline in block B of part 8 of this schedule on the preceding                                                                                                    |                                                                                                    |                            |  |  |  |
| page. In making this computation, use the DSE and gross receipts figure applicable to the particular subscriber group (that is, the total DSEs for that group's complement of stations and total gross receipts from the subscribers in that group). You do not need to show your actual calculations on the form. |                                                                                                    |                            |  |  |  |

| Namo | LEGAL NAME OF OWNER OF CABLE SYSTEM: SY                                                                                                    | STEM ID |
|------|----------------------------------------------------------------------------------------------------|---------|
| Name | CEQUEL COMMUNICATIONS LLC                                                                                                    | 030996  |
|      | Guidance for Computing the Royalty Fee for Partially Permitted/Partially NonPermitted Signals                                                                                                    |         |
|      | Step 1: Use part 9, block A, of the DSE Schedule to establish subscriber groups to compute the base rate fee for wholly and                                                                                                    |         |
|      | partially permitted distant signals. Write "Permitted Signals" at the top of the page. Note: One or more permitted signals in these subscriber groups may be partially distant.                                                            |         |
|      | Step 2: Use a separate part 9, block A, to compute the 3.75 percent fee for wholly nonpermitted and partially nonpermitted distant                                                                                                    |         |
|      | signals. Write "Nonpermitted 3.75 stations" at the top of this page. Multiply the subscriber group gross receipts by total DSEs by                                                                                                    |         |
|      | .0375 and enter the grand total 3.75 percent fees on line 2, block 3, of space L. Important: The sum of the gross receipts reported                                                                                                    |         |
|      | for each part 9 used in steps 1 and 2 must equal the amount reported in space K. <b>Step 3:</b> Use part 9, block B, to compute a syndicated exclusivity surcharge for any wholly or partially permitted distant                           |         |
|      | signals from step 1 that is subject to this surcharge.                                                                                                    |         |
|      | Guidance for Computing the Royalty Fee for Carriage of Distant and Partially Distant Multicast Streams<br>Step 1: Use part 9, Block A, of the DSE Schedule to report each distant multicast stream of programming that is transmitted from |         |
|      | a primary television broadcast signal. Only the base rate fee should be computed for each multicast stream. The 3.75 Percent Rate                                                                                                    |         |
|      | and Syndicated Exclusivity Surcharge are not applicable to the secondary transmission of a multicast stream.                                                                                                    |         |
|      | You must report but not assign a DSE value for the retransmission of a multicast stream that is the subject of a written agreement                                                                                                    |         |
|      | entered into on or before June 30, 2009 between a cable system or an association representing the cable system and a primary                                                                                                    |         |
|      | transmitter or an association representing the primary transmitter.                                                                                                    |         |
|      |                                                                                                    |         |
|      |                                                                                                    |         |
|      |                                                                                                    |         |
|      |                                                                                                    |         |
|      |                                                                                                    |         |
|      |                                                                                                    |         |
|      |                                                                                                    |         |
|      |                                                                                                    |         |
|      |                                                                                                    |         |
|      |                                                                                                    |         |
|      |                                                                                                    |         |
|      |                                                                                                    |         |
|      |                                                                                                    |         |
|      |                                                                                                    |         |
|      |                                                                                                    |         |
|      |                                                                                                    |         |
|      |                                                                                                    |         |
|      |                                                                                                    |         |
|      |                                                                                                    |         |
|      |                                                                                                    |         |
|      |                                                                                                    |         |
|      |                                                                                                    |         |
|      |                                                                                                    |         |
|      |                                                                                                    |         |
|      |                                                                                                    |         |
|      |                                                                                                    |         |
|      |                                                                                                    |         |
|      |                                                                                                    |         |
|      |                                                                                                    |         |
|      |                                                                                                    |         |
|      |                                                                                                    |         |
|      |                                                                                                    |         |
|      |                                                                                                    |         |
|      |                                                                                                    |         |
|      |                                                                                                    |         |
|      |                                                                                                    |         |
|      |                                                                                                    |         |

| LEGAL NAME OF OWNE                                                                                                    |               |                  |                      |                       |               | SY              | STEM ID#<br>030996 | Name                    |
|----------------------------------------------------------------------------------------------------|---------------|------------------|----------------------|-----------------------|---------------|-----------------|--------------------|-------------------------|
| BL                                                                                                    | OCK A: (      | COMPUTATION OF   | BASE RA              | TE FEES FOR EACH      | SUBSCR        | BER GROUP       |                    |                         |
|                                                                                                    | FIRST         | SUBSCRIBER GROU  | Р                    |                       | SECOND        | SUBSCRIBER GROU | Р                  | 0                       |
| COMMUNITY/ AREA 0                                                                                                    |               |                  | 0                    | COMMUNITY/ AREA 0     |               |                 | 0                  | <b>9</b><br>Computation |
| CALL SIGN                                                                                                    | DSE           | CALL SIGN        | DSE                  | CALL SIGN             | DSE           | CALL SIGN       | DSE                | of                      |
|                                                                                                    |               |                  |                      |                       |               |                 |                    | Base Rate Fee           |
|                                                                                                    |               |                  |                      |                       |               |                 |                    | and                     |
|                                                                                                    |               |                  |                      |                       |               |                 |                    | Syndicated              |
|                                                                                                    |               |                  |                      |                       |               |                 |                    | Exclusivity             |
|                                                                                                    |               |                  |                      |                       |               |                 |                    | Surcharge               |
|                                                                                                    |               |                  |                      |                       |               |                 |                    | for                     |
|                                                                                                    |               |                  |                      |                       |               |                 |                    | Partially               |
|                                                                                                    |               |                  |                      |                       |               |                 |                    | Distant                 |
|                                                                                                    |               | -                |                      |                       |               |                 |                    | Stations                |
|                                                                                                    |               |                  |                      |                       | •••           |                 |                    |                         |
|                                                                                                    |               |                  |                      |                       |               |                 |                    |                         |
|                                                                                                    |               |                  |                      |                       | •             |                 |                    |                         |
|                                                                                                    |               |                  |                      | •                     |               |                 |                    |                         |
|                                                                                                    |               |                  |                      |                       |               |                 |                    |                         |
| Total DSEs                                                                                                    |               |                  | 0.00                 | Total DSEs            | -             | <u> </u>        | 0.00               |                         |
| Gross Receipts First Gr                                                                                                    | oup           | \$               | 0.00                 | Gross Receipts Second | nd Group      | \$              | 0.00               |                         |
|                                                                                                    |               |                  |                      |                       |               |                 |                    |                         |
| Base Rate Fee First Gr                                                                                                    | oup           | \$               | 0.00                 | Base Rate Fee Secon   |               | \$              | 0.00               |                         |
|                                                                                                    | THIRD         | SUBSCRIBER GROU  | Р                    |                       | FOURTH        | SUBSCRIBER GROU | Р                  |                         |
| COMMUNITY/ AREA 0                                                                                                    |               |                  | 0                    | COMMUNITY/ AREA       |               |                 | 0                  |                         |
| CALL SIGN                                                                                                    | DSE           | CALL SIGN        | DSE                  | CALL SIGN             | DSE           | CALL SIGN       | DSE                |                         |
| _                                                                                                    |               |                  |                      |                       |               |                 |                    |                         |
|                                                                                                    |               |                  |                      |                       |               |                 |                    |                         |
|                                                                                                    |               |                  |                      |                       |               |                 |                    |                         |
|                                                                                                    |               |                  |                      |                       |               |                 |                    |                         |
|                                                                                                    |               |                  |                      |                       |               |                 |                    |                         |
|                                                                                                    |               |                  |                      |                       |               |                 |                    |                         |
|                                                                                                    |               |                  |                      |                       | <mark></mark> |                 |                    |                         |
|                                                                                                    |               |                  |                      |                       |               |                 |                    |                         |
|                                                                                                    |               |                  |                      |                       | ··•           |                 |                    |                         |
|                                                                                                    |               |                  |                      |                       |               |                 |                    |                         |
|                                                                                                    |               |                  |                      | •                     | •••           |                 |                    |                         |
|                                                                                                    |               |                  |                      |                       | •             |                 |                    |                         |
|                                                                                                    |               |                  |                      |                       |               |                 |                    |                         |
|                                                                                                    |               |                  |                      |                       |               |                 |                    |                         |
| Total DSEs                                                                                                    |               |                  | 0.00                 | Total DSEs            |               |                 | 0.00               |                         |
| Gross Receipts Third Group \$ 0.00                                                                                                    |               | 0.00             | Gross Receipts Fourt | h Group               | \$            | 0.00            |                    |                         |
| Base Rate Fee Third Group \$ 0.00                                                                                                    |               | 0.00             | Base Rate Fee Fourt  | h Group               | \$            | 0.00            |                    |                         |
| Base Rate Fee: Add the base rate fees for each subscriber group as shown in the boxes above.         Enter here and in block 3, line 1, space L (page 7) |               |                  |                      |                       |               |                 |                    |                         |
|                                                                                                    | 5, iii i 1, 8 | phace r (hade 1) |                      |                       |               | Ψ               | 0.00               |                         |

| CRIBER GROUP        |                    |
|---------------------|--------------------|
| ND SUBSCRIBER GROUP |                    |
|                     | 0 9<br>Computation |
| CALL SIGN           | DSE of             |
|                     | Base Rate Fe       |
|                     | and                |
|                     | Syndicated         |
|                     | Exclusivity        |
|                     | Surcharge          |
|                     | for                |
|                     | Partially          |
|                     | Distant            |
|                     | Stations           |
|                     |                    |
|                     |                    |
|                     |                    |
|                     |                    |
|                     |                    |
|                     | 0.00               |
| \$                  | 0.00               |
|                     |                    |
| \$                  | 0.00               |
| TH SUBSCRIBER GROUP |                    |
|                     | 0                  |
| CALL SIGN           | DSE                |
|                     |                    |
|                     |                    |
|                     |                    |
|                     |                    |
|                     |                    |
|                     |                    |
|                     |                    |
|                     |                    |
|                     |                    |
|                     |                    |
|                     |                    |
|                     |                    |
|                     |                    |
|                     | 0.00               |
| \$                  | 0.00               |
|                     |                    |
|                     |                    |
| \$                  | 0.00               |
| \$                  | 0.00               |
|                     | CALL SIGN          |

| Name                                                                                     | LEGAL NAME OF OWNER OF CABLE SYSTEM:<br>CEQUEL COMMUNICATIONS LLC                                                                                                    | SYSTEM ID#<br>030996                                                                                                    |  |  |  |  |  |
|------------------------------------------------------------------------------------------|----------------------------------------------------------------------------------------------------|----------------------------------------------------------------------------------------------------|--|--|--|--|--|
|                                                                                          | BLOCK B: COMPUTATION OF SYNDICATED EXCLUSIVITY SURCHARGE FOR EACH SUBSCRIBER GROUP                                                                                                    |                                                                                                    |  |  |  |  |  |
| 9                                                                                        | If your cable system is located within a top 100 television market and the station is not exempt in Part 7, you mustalso compute a Syndicated Exclusivity Surcharge. Indicate which major television market any portion of your cable system is located in as defined by section 76.5 of FCC rules in effect on June 24, 1981:                                                                                                    |                                                                                                    |  |  |  |  |  |
| Computation<br>of                                                                        | First 50 major television market                                                                                                    | Second 50 major television market                                                                                                    |  |  |  |  |  |
| Base Rate Fee                                                                            | INSTRUCTIONS:                                                                                                    | al V/JE Crada P contour stations listed in block A . part 0 of                                                                                                    |  |  |  |  |  |
| and<br>Syndicated<br>Exclusivity<br>Surcharge<br>for<br>Partially<br>Distant<br>Stations | <ul> <li>Step 1: In line 1, give the total DSEs by subscriber group for commercial VHF Grade B contour stations listed in block A, part 9 of this schedule.</li> <li>Step 2: In line 2, give the total number of DSEs by subscriber group for the VHF Grade B contour stations that were classified as Exempt DSEs in block C, part 7 of this schedule. If none enter zero.</li> <li>Step 3: In line 3, subtract line 2 from line 1. This is the total number of DSEs used to compute the surcharge.</li> <li>Step 4: Compute the surcharge for each subscriber group using the formula outlined in block D, section 3 or 4 of part 7 of this schedule. In making this computation, use gross receipts figures applicable to the particular group. You do not need to show your actual calculations on this form.</li> </ul> |                                                                                                    |  |  |  |  |  |
|                                                                                          | FIRST SUBSCRIBER GROUP                                                                                                    | SECOND SUBSCRIBER GROUP                                                                                                    |  |  |  |  |  |
|                                                                                          |                                                                                                    | SECOND SUBSCRIBER GROUP                                                                                                    |  |  |  |  |  |
|                                                                                          | Line 1: Enter the VHF DSEs                                                                                                    | Line 1: Enter the VHF DSEs                                                                                                    |  |  |  |  |  |
|                                                                                          | Line 2: Enter the Exempt DSEs                                                                                                    | Line 2: Enter the Exempt DSEs                                                                                                    |  |  |  |  |  |
|                                                                                          | Line 3: Subtract line 2 from line 1<br>and enter here. This is the<br>total number of DSEs for<br>this subscriber group<br>subject to the surcharge<br>computation                                                                                                    | Line 3: Subtract line 2 from line 1<br>and enter here. This is the<br>total number of DSEs for<br>this subscriber group<br>subject to the surcharge<br>computation |  |  |  |  |  |
|                                                                                          | SYNDICATED EXCLUSIVITY SURCHARGE First Group                                                                                                    | SYNDICATED EXCLUSIVITY SURCHARGE Second Group                                                                                                    |  |  |  |  |  |
|                                                                                          | THIRD SUBSCRIBER GROUP                                                                                                    | FOURTH SUBSCRIBER GROUP                                                                                                    |  |  |  |  |  |
|                                                                                          | Line 1: Enter the VHF DSEs                                                                                                    | Line 1: Enter the VHF DSEs                                                                                                    |  |  |  |  |  |
|                                                                                          | Line 3: Subtract line 2 from line 1<br>and enter here. This is the<br>total number of DSEs for<br>this subscriber group<br>subject to the surcharge<br>computation                                                                                                    | Line 3: Subtract line 2 from line 1<br>and enter here. This is the<br>total number of DSEs for<br>this subscriber group<br>subject to the surcharge<br>computation |  |  |  |  |  |
|                                                                                          | SYNDICATED EXCLUSIVITY<br>SURCHARGE<br>Third Group                                                                                                    | SYNDICATED EXCLUSIVITY<br>SURCHARGE<br>Fourth Group                                                                                                    |  |  |  |  |  |
|                                                                                          | SYNDICATED EXCLUSIVITY SURCHARGE: Add the surcharge for each in the boxes above. Enter here and in block 4, line 2 of space L (page 7)                                                                                                    |                                                                                                    |  |  |  |  |  |
|                                                                                          |                                                                                                    |                                                                                                    |  |  |  |  |  |